Universidade Federal de Juiz de Fora Programa de Pós-Graduação em Engenharia Elétrica Mestrado em Engenharia Elétrica

Tiago Fayer de Jesus

## **PLANEJAMENTO DA EXPANSÃO DE SISTEMAS DE DISTRIBUIÇÃO ATRAVÉS DE TÉCNICA BIOINSPIRADA**

Juiz de Fora

2017

Tiago Fayer de Jesus

## **PLANEJAMENTO DA EXPANSÃO DE SISTEMAS DE DISTRIBUIÇÃO ATRAVÉS DE TÉCNICA BIOINSPIRADA**

Dissertação submetida ao corpo docente da coordenação do Programa de Pós-graduação em Engenharia Elétrica, área de Sistemas de Energia Elétrica, da Universidade Federal de Juiz de Fora como requisito parcial à obtenção do grau de mestre em engenharia elétrica.

Orientador: Prof. Leonardo Willer de Oliveira, D. Sc. Coorientador: Prof. Ivo Chaves da Silva Junior, D. Sc.

Juiz de Fora

2017

Ficha catalográfica elaborada através do programa de geração automática da Biblioteca Universitária da UFJF, com os dados fornecidos pelo autor.

Jesus, Tiago Fayer de.

Planejamento da Expansão de Sistemas de Distribuição Através de Técnica Bioinspirada / Tiago Fayer de Jesus. -- 2017. 80 f. : il.

Orientador: Leonardo Willer de Oliveira

Coorientadora: Ivo Chaves da Silva Júnior

Dissertação (Mestrado) – Universidade Federal de Juiz de Fora, Faculdade de Engenharia. Programa de Pós-Graduação em Engenharia Elétrica, 2017.

1. Planejamento. 2. Sistema Imunológico Artificial. 3. Incertezas na Demanda. 4. Perdas de Energia. 5. Matemática Intervalar. I. Oliveira, Leonardo Willer de, orient. II. Silva Júnior, Ivo Chaves da , coorient. III. Título.

## **PLANEJAMENTO DA EXPANSÃO DE SISTEMAS DE DISTRIBUIÇÃO ATRAVÉS DE TÉCNICA BIOINSPIRADA**

Dissertação submetida ao corpo docente da coordenação do Programa de Pós-graduação em Engenharia Elétrica, área de Sistemas de Energia Elétrica, da Universidade Federal de Juiz de Fora como requisito parcial à obtenção do grau de mestre em engenharia elétrica.

Aprovada em 31 de Agosto de 2017.

### BANCA EXAMINADORA

\_\_\_\_\_\_\_\_\_\_\_\_\_\_\_\_\_\_\_\_\_\_\_\_\_\_\_\_\_\_\_\_\_\_\_\_\_\_\_\_\_\_\_\_\_\_\_\_\_\_\_\_\_\_\_ Prof. Leonardo Willer de Oliveira, D.Sc. (Orientador) Universidade Federal de Juiz de Fora

Prof. Ivo Chaves da Silva Junior, D.Sc. (Coorientador) Universidade Federal de Juiz de Fora

\_\_\_\_\_\_\_\_\_\_\_\_\_\_\_\_\_\_\_\_\_\_\_\_\_\_\_\_\_\_\_\_\_\_\_\_\_\_\_\_\_\_\_\_\_\_\_\_\_\_\_\_\_\_\_

Prof. Edmarcio Antonio Belati, D.Sc. Universidade Federal do ABC

\_\_\_\_\_\_\_\_\_\_\_\_\_\_\_\_\_\_\_\_\_\_\_\_\_\_\_\_\_\_\_\_\_\_\_\_\_\_\_\_\_\_\_\_\_\_\_\_\_\_\_\_\_\_\_

Prof. Bruno Henrique Dias, D.Sc. Universidade Federal de Juiz de Fora

\_\_\_\_\_\_\_\_\_\_\_\_\_\_\_\_\_\_\_\_\_\_\_\_\_\_\_\_\_\_\_\_\_\_\_\_\_\_\_\_\_\_\_\_\_\_\_\_\_\_\_\_\_\_\_

*À minha família Aos meus amigos*

#### **AGRADECIMENTOS**

Primeiramente eu agradeço a Deus por ter me proporcionado o dom da vida e permitir vivenciar este momento especial.

À minha família, em especial à minha mãe Luciana, aos Meus tios Rosimere e Sérgio e ao meu afilhado Victor, por todo amor, carinho e estrutura para superação os desafios da vida.

Ao professor Leonardo Willer, pela excelente orientação, amizade, paciência, dedicação e pela oportunidade de realizar este trabalho.

À minha namorada Ellen pela compressão, amor e incentivo.

A todos amigos que participaram dessa trajetória.

A todos os professores da Faculdade de Engenharia UFJF, por participarem da minha formação acadêmica.

#### **RESUMO**

Neste trabalho é proposta uma metodologia para resolução de problemas de planejamento de redes de distribuição de energia elétrica considerando incertezas na demanda. A metodologia é baseada na técnica meta-heurística Sistema Imunológico Artificial. No processo de solução, a matemática intervalar é usada no fluxo de potência, e nele estão modeladas as incertezas da carga. As variáveis intervalares de entrada são as cargas ativas e reativas nas barras do sistema. O resultado esperado é apresentado de maneira intervalar e consiste na minimização dos custos de instalação de cabos, de construção/reforço de subestações mais os custos associados às perdas de energia e operação considerando um horizonte de planejamento. Para isso, restrições como radialidade, conectividade, balanço de potência e capacidades físicas de equipamentos foram utilizadas. Para determinar a melhor topologia de rede, outra metodologia foi adotada para se fazer a comparação dos intervalos. O objetivo principal deste trabalho é avaliar o impacto de se considerar as incertezas da demanda no planejamento de redes de distribuição comparadas com modelos determinísticos tradicionais. O algoritmo proposto é testado em sistemas conhecidos na literatura.

Palavras-Chave- Planejamento, Sistema Imunológico Artificial, Incertezas na Demanda, Perdas de Energia, Matemática Intervalar.

#### **ABSTRACT**

This work proposes a methodology to solve distribution networks planning problems considering demand uncertainties. The methodology is based on the Artificial Immune System metaheuristics. In the solution process, the interval mathematics is implemented within the power flow and inside it, load uncertainties are modeled. The input interval variables are the active and reactive loads in the system buses. The expected result is presented in an interval and consists of minimizing the cable costs installation, construction or reinforcement of substations plus the costs associated with energy losses and operation considering a planning horizon. For this, restrictions such as radiality, connectivity, power balance and physical equipment capacities were used. To determine the best network topology, another methodology was adopted to compare the intervals. The main objective of this work is to evaluate the impact of considering the uncertainties of demand in the planning of distribution networks compared with traditional deterministic models. The proposed algorithm is tested in systems well-known in the literature.

**Keyworks** Planning, Artificial Immune System, Load Uncertainties, Energy Losses, Interval Mathematics.

#### **LISTA DE FIGURAS**

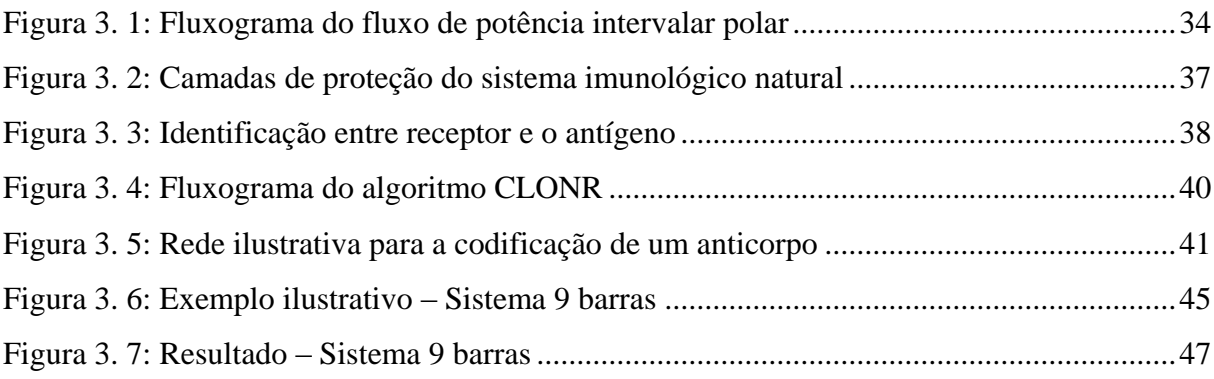

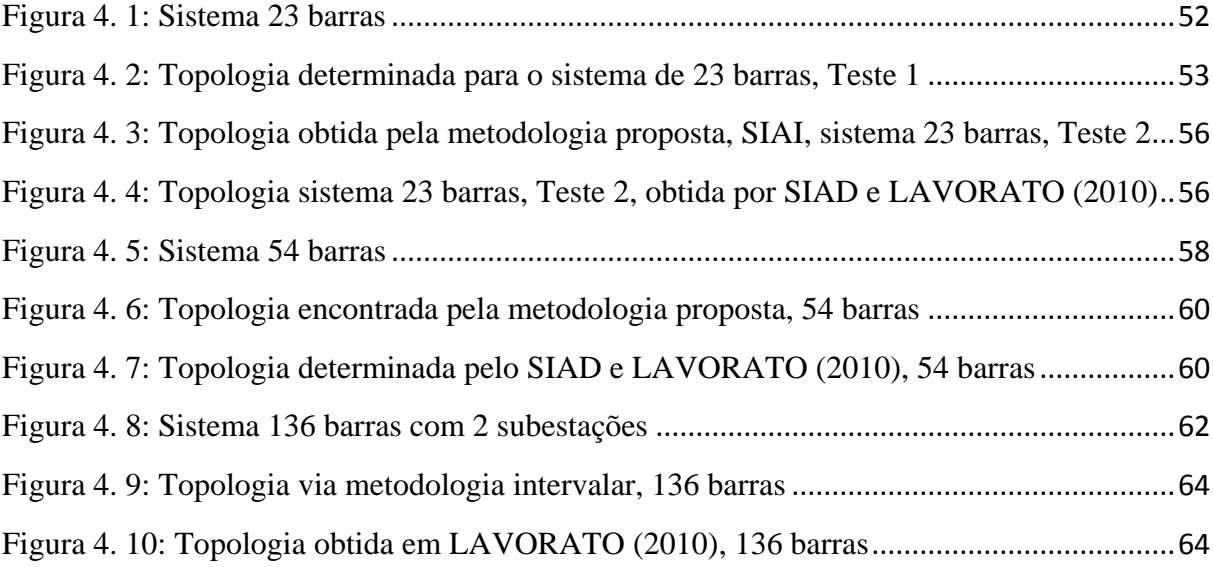

#### **LISTA DE TABELAS**

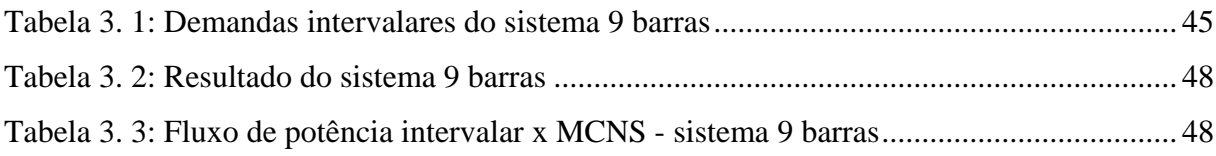

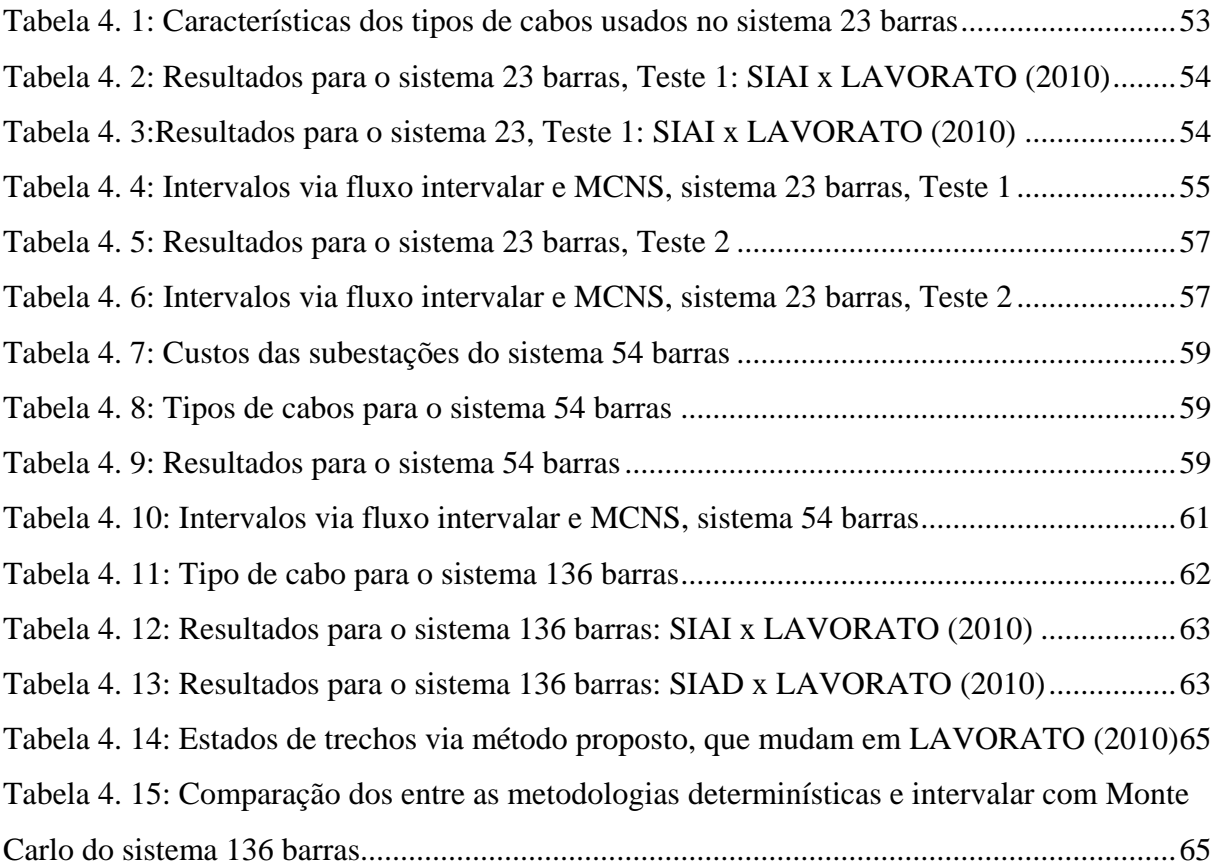

## **LISTA DE ABREVIAÇÕES E SIGLAS**

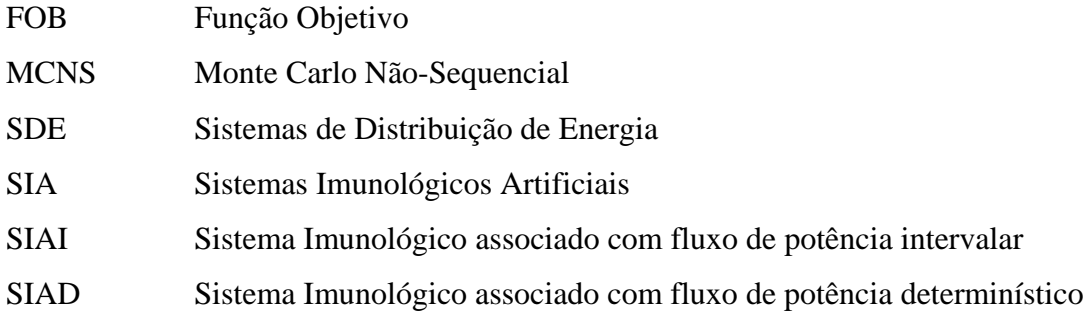

### **LISTA DE SÍMBOLOS**

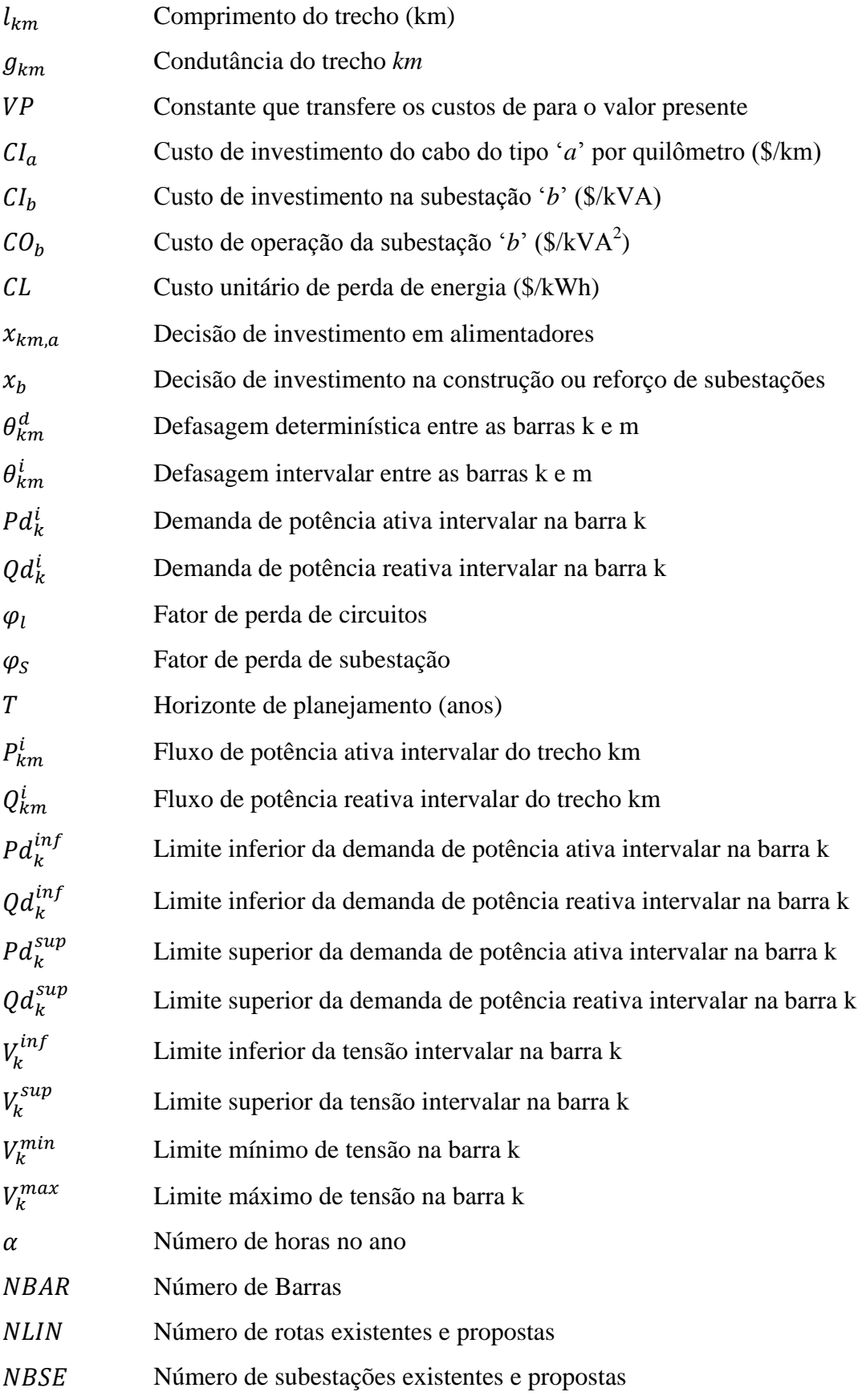

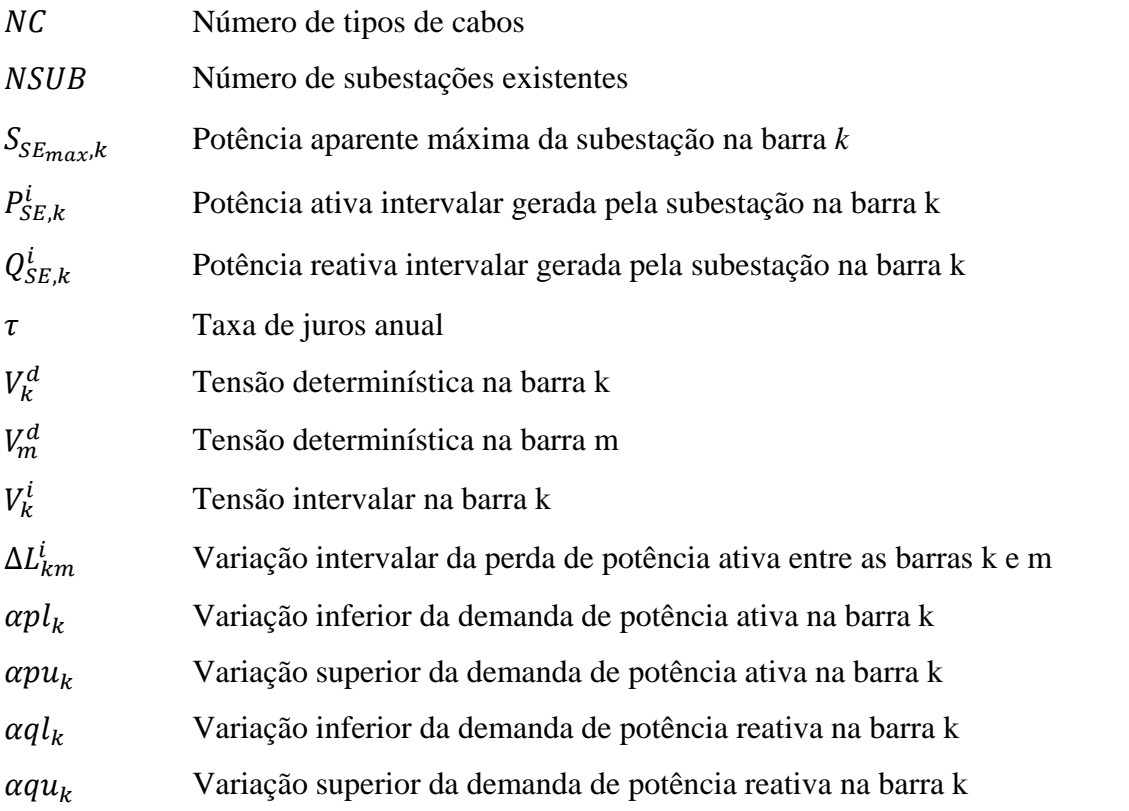

# **SUMÁRIO**

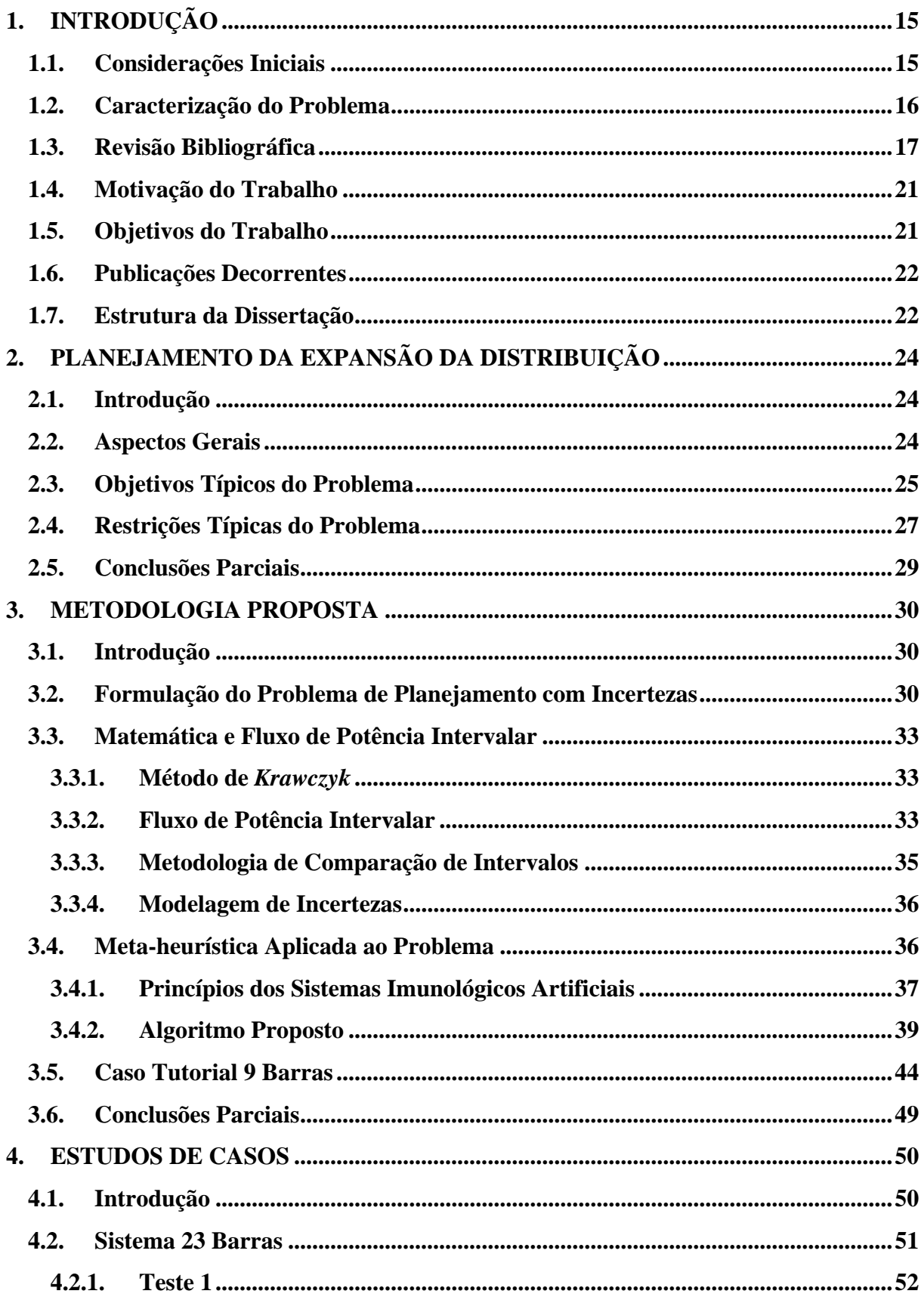

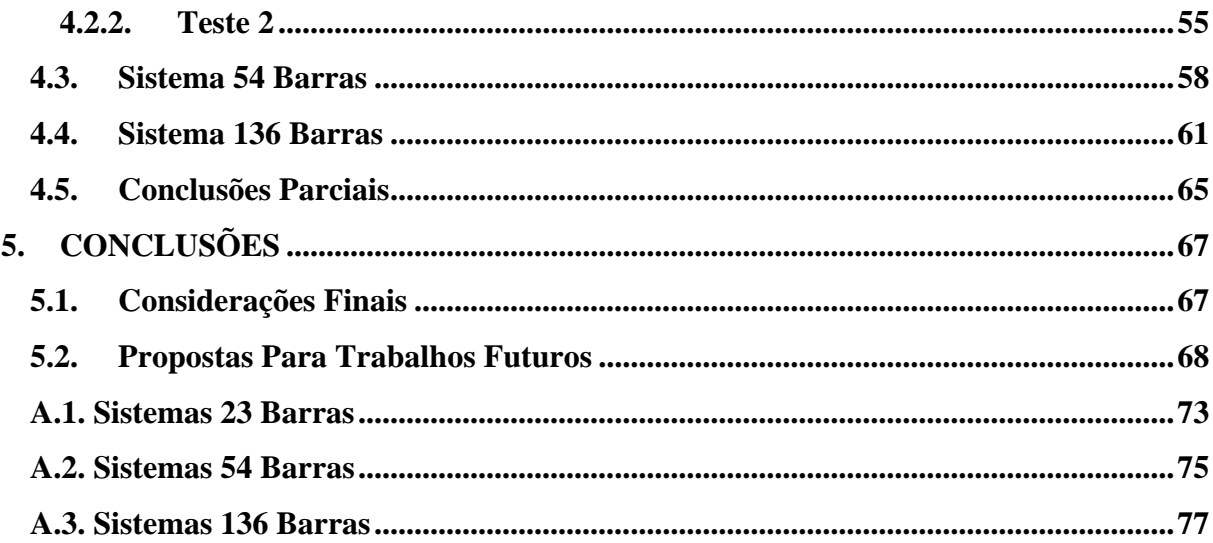

## <span id="page-15-0"></span>**1. INTRODUÇÃO**

#### <span id="page-15-1"></span>**1.1. Considerações Iniciais**

A eletricidade consiste em uma das formas de energia mais eficientes, principalmente quanto ao seu transporte, já que é possível transferir grandes blocos de energia por longas distâncias (CCEE, 2017). Para levar a energia elétrica ao consumidor final, alguns segmentos de um sistema elétrico de potência são necessários a fim de fazer a ponte entre a geração e a carga, incluindo o segmento de distribuição. Um sistema de distribuição é responsável por adequar a energia gerada e transmitida a níveis compatíveis com a necessidade do consumidor, bem como pelo transporte deste insumo em níveis de tensão inferiores à transmissão. A demanda de energia continuamente crescente faz com que muitas vezes equipamentos do sistema operem próximos de seus limites, causando maiores perdas, aumentando os requisitos de manutenção e custos, entre outros fatores (PENIDO, 2008).

O sistema de distribuição de energia (SDE) é um segmento que contribui significantemente com o montante de perdas do sistema de potência (GÖNEN, 1986). Com isso, cada vez mais, as concessionárias têm identificado opções para que os custos de investimento e operação sejam minimizados, sem que a qualidade e a confiabilidade do fornecimento sejam fortemente impactadas (LAVORATO et al., 2010). Sendo assim, para a redução de perdas, uma decisão importante é quanto à topologia inicial de rede, pois um sistema bem definido ainda na fase de projeto requer menores investimentos em caso de expansão.

Visando diminuir perdas, as distribuidoras de energia têm buscado diferentes alternativas, entre elas a redefinição da topologia de rede. Alterações topológicas podem envolver a definição de novas rotas, a desativação de rotas existentes e a operação de chaves manobráveis. Adicionalmente, as concessionárias têm que se preparar para o constante crescimento e variações da demanda, tornando necessários estudos e ações de expansão.

Grande parte dos estudos de expansão representa as grandezas de um SDE de maneira determinística ou exata, o que não é aderente com o que acontece na realidade. Isto porque incertezas são inerentes às redes de distribuição, devido a erros de medição de seus parâmetros, principalmente de sua demanda, bem como a erros sobre a previsão de novas cargas e sua constante variação. Portanto, para representar um SDE de maneira mais realista, é preciso inserir incertezas nos estudos e análises de seu planejamento e operação (OLIVEIRA et al., 2016). Com isto, algumas grandezas são tratadas através de faixas de operação ou intervalos de valores possíveis, ao invés de valores pontuais. Para a representação de incertezas de um sistema, algumas ferramentas podem ser utilizadas, como fluxo de potência probabilístico, lógica *fuzzy* e matemática intervalar (PEREIRA et al., 2012).

#### <span id="page-16-0"></span>**1.2. Caracterização do Problema**

O problema de planejamento de expansão de sistemas de distribuição é caracterizado por ser de programação não linear inteira mista de grande porte se as características físicas e econômicas inerentes forem consideradas de maneira realista (GANGULY et al., 2013). O problema é não linear devido aos modelos envolverem cálculos de fluxo de potência ativa e reativa através de funções quadráticas das tensões nodais e produtos de variáveis. A natureza inteira mista deve-se à representação de decisões através de variáveis discretas, como investir em cabos em determinados trechos ou construir uma nova subestação. Devido à presença de variáveis discretas, quanto maior o número de decisões, maior a característica combinatória do problema de planejamento (COSME, 2011).

A partir destes aspectos, é possível concluir que o esforço computacional para encontrar a solução ótima para este tipo de problema é muito grande. Se as incertezas sobre algumas grandezas ainda forem consideradas, a determinação desta solução torna-se praticamente inviável, já que para sua garantia só pode ser dada a partir de uma varredura completa por todas as combinações possíveis.

Sendo assim, para estudos de planejamento de expansão da distribuição, a utilização de técnicas meta-heurísticas é extremamente atrativa. Estas técnicas fazem uma busca inteligentemente guiada pelo espaço de soluções a fim de determinar alguma de boa qualidade que represente um ponto de ótimo local, ou eventualmente até a solução ótima global (OLIVEIRA et al., 2014 ).

#### <span id="page-17-0"></span>**1.3. Revisão Bibliográfica**

Esta seção tem o objetivo de apresentar uma revisão dos principais trabalhos encontrados na literatura que contribuíram para o desenvolvimento desta dissertação. Com essa revisão, foi possível identificar métodos de resolução de problemas de planejamento da expansão de SDE. De maneira geral, esta revisão bibliográfica contempla uma abordagem breve sobre funções objetivo, técnicas de otimização, considerações e abordagens para o problema de planejamento da expansão.

Este trabalho aborda vários aspectos relevantes como a modelagem e metodologia utilizada para o problema de planejamento da expansão. E na literatura, é possível encontrar os vários trabalhos que citam estes aspectos. Um dos primeiros trabalhos mais importantes relacionado ao tema desta dissertação foi o desenvolvido por ADAMS e LAUGHTON. (1974), onde propõem que as capacidades e localidade das subestações são conhecidas, no entanto, o modelo permite obter quais os tamanhos e rotas ótimos para os alimentadores. Sendo assim, eles consideram como função objetivo a minimização dos custos de investimento dos cabos e os custos associados as perdas de energia geradas pelos condutores. Para isso utilizam um método de otimização clássico conhecido como *branch and bound*.

A partir de então vários trabalhos foram desenvolvidos a fim de tornar o planejamento da expansão de SDE mais compatível a realidade, e para isso, a maioria dos trabalhos começaram a englobar mais itens na função objetivo e mais restrições para tornar o problema mais completo, no entanto esse fato aumentava o grau de complexidade e elevado esforço computacional, então sempre foi se buscando uma técnica de solução que melhor se adaptasse a essas questões. Entre esses trabalhos podemos destacar o desenvolvido em PONNAVAIKKO *et. al*. (1997), onde é utilizado os Algoritmos Heurísticos Construtivos (AHC) para resolução do problema de planejamento, que é modelado como um problema de programação quadrática inteiro misto. E com isso, têm como objetivo a minimização dos custos de construção de circuitos e subestações assim como as perdas elétricas. Outro trabalho importante que também pode ser citado é o encontrado em RAMÍREZ-ROSADO e BERNAL-AGUSTÍN (1998), onde o objetivo principal é minimização dos custos de investimentos na construção de subestações e alimentadores e dos custos de operação do sistema, sendo o problema é modelado considerando um estágio e múltiplos estágios. E para isso, é proposto um método de solução baseado nos algoritmos genéticos.

Em CARRANO *et al*. (2007), apresenta-se um estudo para o problema de planejamento da expansão considerando condições de incertezas na evolução de cargas durante um horizonte de operação. Para tanto, utilizam a técnica de otimização baseada em Sistema Imunológico Artificial (SIA) a fim de encontrar uma topologia de rede ótima. O problema de planejamento é tratado como multiobjetivo, incluindo a busca por máxima viabilidade de investimentos em cabos e mínimo custo de falhas.

Em NAHMAN et al*.* (2008), propõe-se reconfiguração da rede elétrica para o problema de planejamento. Para isso, faz-se uma análise das rotas disponíveis buscando-se a solução de menor custo total anual através da técnica de otimização denominada *simulated annealing.* O método leva em consideração os custos de investimento em cabos, de perda de energia e de energia não fornecida.

MARTINS (2009) propõe uma metodologia para o problema de planejamento da expansão considerando incertezas sobre demanda e potências fornecidas por unidades de geração distribuída. Para tanto, propõe-se o uso de algoritmo genético. O trabalho considera os planejamentos estático e dinâmico de múltiplos estágios, sendo que neste último, é possível determinar o local, a capacidade de reforço na rede e o momento do horizonte de planejamento em que se deve fazer repotencialização.

Já em OLIVEIRA *et al*. (2010), os autores utilizam uma técnica de solução denominada algoritmo heurístico construtivo. A cada passo dado por essa técnica, utiliza-se um índice de sensibilidade para a decisão mais atrativa para o sistema envolvendo a adição de um novo trecho, de uma subestação ou de um banco de capacitores. O problema de planejamento é tratado através de programação não linear inteira mista e tem como objetivo minimizar os custos de operação e de investimento em novos trechos, subestações, reguladores de tensão e bancos de capacitores.

COSME (2011) utiliza no processo de otimização conjuntos nebulosos com informações de incertezas sobre o problema de planejamento de SDE. As incertezas consideradas referem-se à evolução da demanda e ao custo de energia elétrica. A abordagem é multiobjetiva e utiliza algoritmo genético adaptado para o tratamento e análise das soluções encontradas.

Em LOTERO *et al*. (2011), considera-se para o problema de planejamento vários estágios para uma rede de distribuição. Para cada barra de carga, são considerados três níveis de carregamento que podem impactar tanto no reforço quanto na substituição de elementos de rede. A função objetivo consiste em minimizar o valor presente líquido dos custos de investimento para substituir, reforçar ou acrescentar alimentadores e subestações, dos custos de operação e manutenção, assim como dos custos de energia não suprida.

Em GALLEGO *et al*. (2012), propõe-se uma metodologia para cálculo de fluxo de potência considerando incertezas em redes de distribuição. Como incertezas, são consideradas as demandas de consumidores de baixa tensão e também as fases onde eles estão conectados. Como resultado, é feito um estudo comparativo entre as diferentes funções de distribuição de probabilidades que representam as demandas. O fluxo de potência utilizado é denominado de *backward-forward sweep.*

Em PEREIRA *et al*. (2012), os autores, diferentemente da maioria dos trabalhos encontrados na literatura, utilizam a matemática intervalar para representar incertezas. Com essa metodologia, as demandas de potência ativa e reativa, os parâmetros de linhas de transmissão e a geração são representas por intervalos de variação. No trabalho, faz-se um estudo comparativo entre as metodologias de fluxo de potência intervalar nas versões polar, retangular e por injeção de correntes.

GANGULY *et al*. (2013) propõem um modelo de programação multiobjetivo e dinâmico para o problema de planejamento. Os objetivos considerados incluem a minimização dos custos de investimento e operação, e o custo de confiabilidade. Os custos de investimento envolvem aportes em novos alimentadores e subestações, e de operação contemplam manutenção e perdas de energia. A medida de confiabilidade abrange custos de energia não suprida, reparo de falhas e danos causados aos consumidores.

Em SOUZA (2013), o autor utiliza dois modelos diferentes de programação linear inteira binária mista, sendo um para o planejamento ótimo sem considerar a confiabilidade e o outro realizando a reestruturação do sistema vislumbrando situações de contingências. Para isso, técnicas clássicas de otimização são aplicadas. O problema de planejamento considera custos de investimento e instalação de novos alimentadores, de substituição dos já existentes, de novas subestações, repotencialização de subestações existentes e de operação.

KAVOUSI-FARD *et al*. (2014) propõem um método para melhorar a confiabilidade de sistemas de distribuição através de reconfiguração da rede, com o objetivo de minimizar os custos de perdas de potência ativa e de interrupção de energia. No trabalho, são consideradas incertezas quanto à estimativa das demandas de potência ativa e reativa, às taxas de falha, taxas de reparo e custos, utilizando-se um método de estimação de pontos e uma técnica de otimização baseada em algoritmo de seleção clonal.

Em PEREIRA *et al*. (2014), os autores consideram o problema de planejamento de redes distribuição como multiobjetivo de programação não linear na forma dinâmica. No trabalho, durante o horizonte de planejamento, decisões são tomadas em períodos de cinco em cinco anos, envolvendo alterações topológicas para acompanhar o crescimento anual da carga representada em seus níveis de carregamentos. Para a resolução do problema, o algoritmo *tabu search* multiobjetivo é utilizado. As funções objetivo compreendem os custos de investimento, operação e de confiabilidade.

HEIDARY *et al.* (2015) consideram que sistemas de distribuição são automatizados e dispõem de equipamentos como capacitores acionados remotamente para controle automático de tensão (VAR) e outros equipamentos, como indicadores de passagem de falhas para gerenciamento de sua detecção visando aumentar a funcionalidade da rede e a confiabilidade. Considerando a inserção de controle automático de tensão e indicadores de passagem de falhas no planejamento, o custo de investimento aumenta, mas em compensação os custos de operação e de interrupção são reduzidos ao longo do tempo. O trabalho tem como objetivo minimizar os custos de investimentos, de operação, manutenção e perdas através da técnica bioinspirada algoritmo genético.

Em OLIVEIRA *et al*. (2016), os autores propõem um modelo de reconfiguração ótima de SDE considerando incertezas. O objetivo principal é minimizar as perdas totais de energia com representação de incertezas nas demandas de potência ativa e reativa, bem como na velocidade dos ventos para geração distribuída eólica. Uma metodologia baseada na técnica meta-heurística SIA e em matemática intervalar, incorporada através de um fluxo de potência intervalar, é proposta para a modelagem de parâmetros com incertezas.

SILVA (2016) propõe um método de resolução do problema de planejamento da expansão que objetiva minimizar os custos globais incluindo alocação de novas subestações, repotencialização das existentes, instalação de novos alimentadores e recondutoramento dos existentes. O trabalho também utiliza a técnica SIA para a tomada de decisões sobre o planejamento.

Destacadas os aspectos essenciais das referências que foram base para realização deste trabalho, é proposto como contribuição para a resolução do problema de planejamento da expansão a utilização da técnica metaheurística Sistemas Imunológicos Artificiais aliada ao fluxo de potência intervalar considerando a representação de incertezas na demanda.

#### <span id="page-21-0"></span>**1.4. Motivação do Trabalho**

Para este trabalho, vários aspectos podem ser considerados como motivação do estudo, sendo os mais relevantes destacados nesta seção. A importância e a dificuldade de resolução do problema de planejamento de SDE foram fatores motivacionais, bem como a aplicação de um método adequado para tanto, como a técnica de otimização SIA, que já vem sendo utilizada e se mostrado bastante eficiente para este problema, como em CARRANO et al. (2007), OLIVEIRA et al. (2014) e SILVA (2016), com obtenção de soluções de boa qualidade e tempos computacionais satisfatórios.

Outro ponto que se pode ressaltar é a consideração de incertezas em estudos de planejamento. Muitos trabalhos abordam e tratam as grandezas elétricas de maneira pontual, não considerando variações que demandas de potência ativa e reativa, por exemplo, podem apresentar. Para que estes importantes aspectos sejam levados em conta, a matemática intervalar é proposta visando à modelagem de incertezas no fluxo de potência. Em outras palavras, a introdução da matemática intervalar tem o propósito de permitir observar os impactos da representação de incertezas nos resultados do planejamento, com relação a trabalhos que fazem abordagens determinísticas.

Em se tratando de problemas de planejamento da expansão, a redução de perdas é um dos objetivos a serem alcançados, já que impacta positivamente para as concessionárias, conduzindo a menores investimentos e custos operacionais ao longo do horizonte de planejamento.

#### <span id="page-21-1"></span>**1.5. Objetivos do Trabalho**

Para uma simulação de um SDE com condições e resultados confiáveis, é preciso fazer uma representação mais realista possível de suas grandezas envolvidas. Umas das ações para tanto consiste em considerar incertezas para determinadas variáveis de grande impacto no planejamento, como a demanda de carga, sujeita a variações tanto pela inconstância do uso da energia por parte dos consumidores quanto pela dificuldade de previsão precisa de novas cargas.

Baseado na ideia de representação de incertezas no estudo de planejamento da expansão de SDE, objetivo principal desta dissertação, propõe-se avaliar os impactos que esta representação nos dados de demanda de potência ativa e reativa do sistema podem causar no planejamento, através de comparação com modelos que utilizam abordagens determinísticas, ou seja, valores pré-determinados e considerados exatos.

O objetivo da metodologia proposta é a minimização dos custos de investimento e operação durante um horizonte de planejamento determinado, através de construção de novos alimentadores e recondutoramento dos existentes, a alocação de novas subestações e repontencialização das já existentes, além de reconfiguração da rede elétrica.

#### <span id="page-22-0"></span>**1.6. Publicações Decorrentes**

Durante o desenvolvimento deste trabalho, os seguintes artigos foram produzidos:

- "Planejamento de Redes de Distribuição de Energia Elétrica Considerando Incertezas na Demanda através de Fluxo de Potência Intervalar e Sistemas Imunológicos Artificiais", JESUS, T.F., SETA, F. S., OLIVEIRA, L.W., SILVA JUNIOR, I.C., OLIVEIRA, E.J.,*XXI Congresso Brasileiro de Automática(CBA)*, 03 a 07 de Outubro de 2016, Vitória, Espírito Santo, Brasil.
- "Planejamento de Redes de Distribuição de Energia Elétrica Considerando Incertezas na Demanda e nos Alimentadores", SETA, F. S., OLIVEIRA, L.W., JESUS, T.F., SILVA JUNIOR, I.C., OLIVEIRA, E.J., COSTA, VANDER MENENGOY, *IEEE/IAS International Conference on Industry Applications – INDUSCON2016*, 20 a 23 de Novembro de 2016, Curitiba, Paraná, Brasil.

#### <span id="page-22-1"></span>**1.7. Estrutura da Dissertação**

A presente dissertação contém cinco capítulos e um apêndice. O capítulo 1 aborda assuntos introdutórios para a dissertação, como a caracterização do problema e a revisão bibliográfica.

O capítulo 2 apresenta as características principais de um problema de planejamento da expansão da distribuição, como funções objetivo e restrições típicas, fazendo-se uma breve descrição de cada uma para melhor compreensão deste problema.

O capítulo 3 apresenta a metodologia proposta para o planejamento da expansão de SDE, com a modelagem matemática do problema de otimização visando à minimização de custos de investimento e operação.

No capítulo 4, são apresentados estudos de casos realizados com a aplicação da metodologia proposta para sistemas encontrados na literatura.

O capítulo 5 apresenta as principais conclusões obtidas com o estudo realizado e também algumas sugestões e propostas para futuros trabalhos.

O apêndice inclui os dados dos sistemas utilizados.

# <span id="page-24-0"></span>**2. PLANEJAMENTO DA EXPANSÃO DA DISTRIBUIÇÃO**

#### <span id="page-24-1"></span>**2.1. Introdução**

O problema de planejamento da expansão de sistemas de distribuição é um problema complexo que requer suporte por ferramentas computacionais avançadas. Os sistemas de distribuição são classificados em três níveis de tensão: alta, média e baixa, que definem os segmentos de distribuição primária (alta e média) e secundária (baixa). As características de carga de cada um destes sistemas são bem diversas, tanto quanto à natureza, como pelo perfil de variação diário. No entanto, em todos os segmentos de distribuição, critérios de eficiência e confiabilidade em um cenário de crescimento de carga são buscados na etapa de planejamento (DUARTE, 2008). Este capítulo apresenta as principais características deste problema.

#### <span id="page-24-2"></span>**2.2. Aspectos Gerais**

Com relação ao tempo de estudo e horizonte de planejamento, é possível encontrar na literatura duas classificações: planejamento estático e planejamento dinâmico. No planejamento estático, as decisões de construção são tomadas em uma única etapa, considerando-se todas as mudanças previstas para os cenários futuros. No planejamento dinâmico multi-estágios, por sua vez, o horizonte de estudo é dividido em vários estágios e os investimentos em construção e manutenção de subestações e alimentadores da rede elétrica são distribuídos entre estes estágios. Para este tipo de planejamento, cada estágio é considerado como um problema de planejamento estático. Desta forma, um estágio é iniciado a partir da solução do anterior (COSSI, 2008).

Para uma elaboração de projetos de expansão e melhoria em um sistema elétrico, é preciso utilizar métodos que ajudem a organizá-los, pois diversos fatores devem ser

considerados, como evolução temporal e diversidade da carga, e topologias típicas de rede. Logo, o planejamento da distribuição deve aliar soluções para requisitos extremamente relevantes para a tomada de decisões sobre os investimentos na rede, alguns inclusive conflitantes entre si.

Diversos trabalhos que abordam o tema de planejamento da expansão de redes de distribuição podem ser encontrados na literatura. Resumidamente, a maioria tem como objetivo principal encontrar o conjunto de investimentos mais viáveis economicamente, através da minimização de custos, com a maior flexibilidade possível para futuras mudanças, como o aumento de cargas, sem esquecer-se de restrições físicas e operacionais (OLIVEIRA, 2010). A confiabilidade também tem sido um critério de crescente importância para o planejamento de sistemas contemporâneos de distribuição.

#### <span id="page-25-0"></span>**2.3. Objetivos Típicos do Problema**

Para a formulação do problema de planejamento da expansão, vários requisitos devem ser levados em conta, como o horizonte de planejamento, o número máximo de subestações que podem ser instaladas, a capacidade de cada alimentador, níveis de tensão e informações sobre o crescimento da demanda (MILOCA, 2012). Estes e outros itens devem ser analisados criteriosamente, pois a modelagem do problema depende de cada um deles e, consequentemente, sua consideração e representação objetiva tornar os resultados mais compatíveis e confiáveis.

No planejamento de SDE, geralmente está previsto que haverá o crescimento contínuo da demanda e a rede tem que estar preparada para que isto ocorra. Porém, o aumento da capacidade do sistema não pode ser simplesmente aleatório, pois a solução mais econômica, sempre que possível, será um dos principais objetivos. Desta forma, para um problema de planejamento, duas premissas podem ser adotadas, a expansão e a reconfiguração da rede.

A reconfiguração e a expansão, a princípio, têm objetivos distintos. A primeira visa utilizar recursos já disponíveis, como chaves manobráveis manuais ou automáticas, para auxiliar no atendimento eficiente e viável da demanda. A segunda premissa tem como intuito aumentar a qualidade e a confiabilidade do fornecimento de energia, geralmente através da alocação de equipamentos, como chaves manobráveis, inclusive, recapacitação e *retrofit* de alimentadores. Ambas as premissas visam, na maioria das vezes, reduzir perdas técnicas por

efeito Joule em trechos da rede, bem como interrupções do fornecimento de energia, que impactam nos índices de confiabilidade. Na literatura, alguns trabalhos investigam alternativas para reconfiguração (KAVOUSI-FARD *et al*., 2014), expansão (LAVORATO *et al*., 2010), além das duas premissas de forma agregada (PEREIRA Jr. *et al*., 2014).

De maneira geral, as funções objetivo para problemas de planejamento da expansão incluem a minimização de custos de investimentos em novas subestações e repotencialização das existentes, construção de novos alimentadores e recapacitação dos existentes, instalação de chaves de manobra, banco de capacitores ou de reguladores de tensão. Quanto à utilização de recursos existentes da rede, inclui-se o objetivo de minimizar custos de operação e manutenção de alimentadores, subestações e chaves. Além disso, a minimização de perdas técnicas é almejada para aumento de eficiência e qualidade do fornecimento de energia, como por exemplo, através da melhoria dos níveis de tensão na rede. Conforme descrito anteriormente, deve-se prever a inserção de novos pontos de carga e o crescimento das existentes ao longo do tempo para viabilizar a operação do sistema (OLIVEIRA, 2010).

A equação (2.1) apresenta uma função objetivo típica para o problema de planejamento com foco na expansão diante dos aspectos anteriores, cujas algumas variáveis dependentes são formuladas em (2.2)-(2.5).

$$
Min\ FOB = \sum_{km=1}^{NLIN} \sum_{a=1}^{NC} (Cl_a, l_{km}.x_{km,a}) + \sum_{b=1}^{NBSE} (Cl_b, x_b)
$$
  
+  $\delta_l. VP \sum_{km=1}^{NLIN} \sum_{a=1}^{NC} x_{km,a} . L_{km}$   
+  $\delta_s. VP \sum_{b=1}^{NBSE} (CO_b. ((P_{SE,b})^2 + (Q_{SE,b})^2))$  (2.1)

$$
L_{km} = g_{km} \cdot \left[ \left( V_k \right)^2 + \left( V_m \right)^2 - 2 \cdot V_k \cdot V_m \cdot \cos(\theta_{km}) \right] \tag{2.2}
$$

$$
\delta_l = \alpha, \varphi_l, CL \tag{2.3}
$$

$$
\delta_S = \alpha \cdot \varphi_S \tag{2.4}
$$

$$
VP = \frac{(1+\tau)^{T}-1}{\tau.(1+\tau)^{T}}
$$
\n(2.5)

Em que *FOB* é a função objetivo do problema; *NLIN*, número de circuitos factíveis; NC, o número de tipos de cabos;  $Cl_a$ , o custo de investimento do cabo do tipo '*a*' por quilômetro (\$/km);  $l_{km}$ , o comprimento do trecho (km);  $x_{km,a}$ , decisão de investimento quanto ao cabo do tipo '*a*' para o trecho *km*; *NBSE*, número de subestações existentes e propostas;  $x_h$ , decisão de investimento para à recapacitação de uma subestação existente '*b*' ou construção de uma subestação proposta '*b*'; Cl<sub>b</sub>, custo de investimento na subestação '*b*'  $(\frac{\sqrt{8}}{kV}$ A);  $L_{km}$ , perda do trecho *km*;  $CO_b$ , o custo de operação da subestação '*b*' ( $\frac{\sqrt{8}}{kV}$ A<sup>2</sup>);  $P_{SE,h}$  e  $Q_{SE,h}$ , potências ativa e reativa, respectivamente, a partir da subestação '*b*';  $g_{km}$ , condutância do trecho  $km$ ;  $V_k$  e  $V_m$ , módulos de tensão das barras terminais do trecho  $km$ ;  $\theta_{km}$ , ângulo de fase entre as barras *k* e *m*;  $\varphi_l$ , fator de perda de trecho;  $\varphi_s$ , fator de perda de subestação; CL, custo unitário de perda de energia ( $\frac{F}{W}$ );  $\tau$ , taxa de juros anual; T, horizonte de planejamento (anos). Destaca-se que as variáveis  $x_{km,a}$  e  $x_b$  são binárias e representam as respectivas decisões de investimento: 1 – investimento; 0 – não investimento.

A equação (2.1) representa a função objetivo do problema de otimização, constituída de quatro parcelas: *i)* custos referentes ao investimento em cabos; *ii)* custos referentes ao investimento em subestações; *iii)* custo de perdas de energia; *iv)* custo de operação de subestações. A perda de potência em um trecho *km* é formulada em (2.2). As equações (2.3) e (2.4) representam os custos anuais de perdas técnicas e operação de subestações, em função dos respectivos fatores de perdas. Esses fatores de perdas são a relação entre as perdas média e máxima dos circuitos e subestações respectivamente (LAVORATO, 2010). O fator da equação (2.5) é utilizado para atualizar os custos operacionais aos respectivos valores presentes, considerando-se o horizonte de planejamento.

Destaca-se que as variáveis  $x_{km,a}$  e  $x_b$  são inteiras e representam a natureza discreta das decisões de investimento em trechos e subestações, respectivamente, em que os valores '1' e '0' representam investimento e não-investimento, respectivamente. Mais especificamente, uma variável  $x_{km,a}$  é definida para cada trecho  $km$  e tipo candidato de cabo '*a*', e uma variável  $x_b$  é definida para cada subestação existente ou proposta, para representar investimento em recapacitação se for subestação existente, ou construção se for subestação proposta.

#### <span id="page-27-0"></span>**2.4. Restrições Típicas do Problema**

O problema de planejamento de SDE, para atendimento aos consumidores de maneira confiável e eficiente durante um horizonte de operação, leva em conta restrições técnicas ou físicas e operacionais da rede elétrica, com suas peculiaridades inerentes ao nível de distribuição. Entre as restrições de limites, citam-se as capacidades de transformadores e subestações, ampacidade de cabos e limites operativos de tensão. Restrições de rede também devem ser consideradas, como balanços de potência de modo a atender às leis de Kirchhoff para circuitos elétricos, radialidade e conectividade. Por fim, restrições financeiras devem ser incluídas, como possíveis tipos de cabos para recondutoramento, ou montante limite de recursos e equipamentos candidatos a investimento, como reguladores de tensão, capacitores (SOUZA, 2013).

No caso do planejamento assistido por sistemas computacionais, como métodos evolutivos, várias simulações são realizadas visando encontrar a configuração de rede ideal, que atenda as restrições pré-estabelecidas. Para tanto, os algoritmos de fluxo de potência utilizados devem ser eficientes para a análise de diversas configurações e o banco de dados do sistema em estudo deve ser computacionalmente bem estruturado (MARQUEZ, 2014).

Como o problema apresenta variáveis inteiras, como  $x_{km,a}$  e  $x_b$ , juntamente com variáveis contínuas, como  $V_k$ , seu tratamento computacional conduz à necessidade de programação inteira mista, e não-linear devido ao produto de variáveis, como por exemplo na função objetivo de (2.1), o que também ocorre em restrições, conforme as formuladas a seguir.

$$
\sum_{k=1}^{NBAR} \left[ \left( P_{SE,k} - P d_k - \sum_{m \in \Omega_k} x_{km,a} P_{km} = 0 \right) \right]
$$
\n(2.6)

$$
\sum_{k=1}^{NBAR} \left( Q_{SE,k} - Qd_k - \sum_{m \in \Omega_k} x_{km,a} \cdot Q_{km} = 0 \right)
$$
 (2.7)

$$
S_{SE_{max},k}^2 \ge (P_{SE,k})^2 + (Q_{SE,k})^2 \tag{2.8}
$$

$$
x_{km} = 0 \text{ ou } 1\tag{2.9}
$$

$$
x_b = 0 \text{ ou } 1 \tag{2.10}
$$

$$
V_k \ge V_k^{min}; V_k \le V_k^{max} \tag{2.11}
$$

$$
\sum_{km=1}^{NLIN} \sum_{a=1}^{NC} (x_{km,a}) = NBAR - NSUB
$$
\n(2.12)

Em que NBAR é o número de barras da rede elétrica;  $Pd_k$  e  $Qd_k$  são as demandas de potência ativa e reativa, respectivamente, na barra  $k$ ;  $P_{km}$  e  $Q_{km}$ , fluxos de potência ativa e reativa, respectivamente, no trecho km;  $\Omega_k$ , conjunto de barras vizinhas à barra k;  $V_k^{min}$  e

 $V_k^{max}$ , limites mínimo e máximo, respectivamente, de módulo de tensão na barra *k*;  $S_{SE_{max}k}$ , capacidade de potência aparente da subestação da barra *k*; *NSUB*, número de subestações existentes.

As restrições (2.6) e (2.7) estabelecem os balanços de potência ativa e reativa, respectivamente, em cada barra. Destaca-se que as potências das subestações,  $P_{SE,k}$  e  $Q_{SE,k}$ , são computadas nestas restrições apenas para as barras de conexão de subestação. A capacidade de potência aparente de cada subestação é representada em (2.8) e as equações (2.9) e (2.10) estabelecem a natureza discreta das decisões de planejamento. As tensões da rede devem atender aos seus limites operativos conforme (2.11) e a restrição (2.12) define condição necessária para que o sistema seja radial.

#### <span id="page-29-0"></span>**2.5. Conclusões Parciais**

Neste capítulo, foram apresentados os principais aspectos relacionados à modelagem do problema de planejamento da expansão de SDE. Foram destacados os objetivos e restrições mais comumente encontrados em metodologias propostas na literatura para sua resolução, bem como as opções contempladas pelos mesmos, como construção e/ou *retrofit* de cabos e/ou subestações. O problema geralmente objetiva minimizar custos de investimento nas opções anteriores, bem como custos operacionais inerentes a subestações e perdas técnicas. As restrições são de capacidade de equipamentos e condutores, de rede associadas às leis de circuitos elétricos, operacionais e topológicas, como radialidade e conectividade. Variáveis inteiras são necessárias para representar decisões. A partir destes aspectos, conclui-se que a modelagem do problema de planejamento em questão é complexa e requer modelos sofisticados de programação, como o proposto no presente trabalho, descrito no próximo capítulo.

## <span id="page-30-0"></span>**3. METODOLOGIA PROPOSTA**

#### <span id="page-30-1"></span>**3.1. Introdução**

Este capítulo apresenta a metodologia e algoritmo propostos para a resolução do problema de planejamento de sistemas de distribuição de energia elétrica. A modelagem proposta inclui a representação de incertezas inerentes à demanda de carga destes sistemas para permitir uma representação mais realista e aderente à sua realidade. Para tanto, propõe-se a aplicação de fundamentos de matemática intervalar na forma de um fluxo de potência intervalar com o propósito de calcular o valor esperado e o desvio do custo total de planejamento para cada solução candidata. As topologias candidatas são geradas e evoluem através da aplicação da técnica meta-heurística bioinspirada sistemas imunológicos artificiais para tratamento das variáveis discretas de decisão. Portanto, a metodologia proposta alia a técnica SIA com fluxo de potência intervalar.

Primeiramente, é apresentada a formulação do problema de planejamento de SDE considerando incertezas na demanda. Na sequência, é detalhada a aplicação da técnica SIA ao problema da expansão de SDE. A seguir, os princípios da matemática e do fluxo de potência intervalar são descritos. Finalmente, um caso tutorial é incluído para exemplificar a aplicação da metodologia proposta.

#### <span id="page-30-2"></span>**3.2. Formulação do Problema de Planejamento com Incertezas**

O problema de planejamento da expansão de SDE foi formulado no capítulo anterior, incluindo a minimização de custos de investimento para construção e/ou recapacitação de trechos e/ou subestações, além de custos operacionais inerentes a subestações e perdas técnicas. Restrições de capacidade, técnicas e operativas para o problema também foram modeladas e descritas no capítulo anterior.

A formulação anteriormente apresentada é adaptada para o planejamento envolvendo incertezas na demanda de carga, decorrentes de erros de previsão e/ou medição. Daí, a seguir, o planejamento da expansão com incertezas é reformulado, utilizando-se para as variáveis o sobrescrito 'd' para grandezas determinísticas e 'i' para grandezas intervalares, ou seja, incertas mediante as incertezas sobre a demanda.

$$
Min\ FOB = \sum_{km=1}^{NLIN} \sum_{a=1}^{NC} (Cl_a. l_{km}. x_{km,a}) + \sum_{b=1}^{NBSE} (Cl_b. x_b)
$$
  
+  $\delta_l. VP \sum_{km=1}^{NLIN} \sum_{a=1}^{NC} x_{km,a}. L_{km}^i$   
+  $\delta_s. VP \sum_{b=1}^{NBSE} (CO_b. ((P_{SE,b}^i)^2 + (Q_{SE,b}^i)^2))$  (3.1)

Sujeito a:

$$
\sum_{k=1}^{NBAR} \left[ \left( P_{SE,k}^i - P d_k^i - \sum_{m \in \Omega_k} x_{km,a} P_{km}^i = 0 \right) \right]
$$
 (3.2)

$$
\sum_{k=1}^{NBAR} \left[ \left( Q_{SE,k}^i - Q d_k^i - \sum_{m \in \Omega_k} x_{km,a} \cdot Q_{km}^i = 0 \right) \right]
$$
 (3.3)

$$
S_{SE_{max},k}^2 \ge (P_{SE,k}^i)^2 + (Q_{SE,k}^i)^2 \tag{3.4}
$$

$$
L_{km}^i = L_{km}^d + \Delta L_{km}^i \tag{3.5}
$$

$$
L_{km}^d = g_{km} \cdot \left[ \left( V_k^d \right)^2 + \left( V_m^d \right)^2 - 2 \cdot V_k^d \cdot V_m^d \cdot \cos\left( \theta_{km}^d \right) \right] \tag{3.6}
$$

$$
x_{km} = 0 \text{ ou } 1\tag{3.7}
$$

$$
x_b = 0 \text{ ou } 1 \tag{3.8}
$$

$$
P d_k^i = [P d_k^{inf}; P d_k^{sup}]
$$
\n(3.9)

$$
Qd_k^i = [Qd_k^{inf}; Qd_k^{sup}]
$$
\n(3.10)

$$
V_k^i = \left[ V_k^{inf} ; V_k^{sup} \right] \tag{3.11}
$$

$$
V_k^{inf} \ge V_k^{min}; V_k^{sup} \le V_k^{max}
$$
\n(3.12)

$$
\sum_{km=1}^{NLIN} \sum_{a=1}^{NC} (x_{km,a}) = NBAR - NSUB
$$
 (3.13)

$$
\delta_l = \alpha, \varphi, CL \tag{3.14}
$$

$$
\delta_S = \alpha \cdot \varphi_S \tag{3.15}
$$

$$
VP = \frac{(1+\tau)^{T} - 1}{\tau (1+\tau)^{T}}
$$
\n(3.16)

Observa-se na equação (3.1) que a função objetivo do problema de otimização com incertezas inclui as grandezas intervalares associadas à perda técnica -  $L_{km}^{i}$ , e às potências a partir da subestação -  $P_{SE,h}^i$  e  $Q_{SE,h}^i$ . Estas grandezas são calculadas a partir da resolução do problema de fluxo de potência probabilístico, que permite a propagação das incertezas inerentes às demandas embutidas nas grandezas intervalares de entrada  $Pd_k^i$  e  $Qd_k^i$ , para as variáveis intervalares de saída -  $L_{km}^i$ ,  $P_{SE,h}^i$  e  $Q_{SE,h}^i$ .

As restrições (3.2)-(3.4) também incluem as grandezas intervalares. A perda técnica intervalar  $L_{km}^i$ , equação (3.5), é calculada a partir da perda determinística  $L_{km}^d$  de (3.6) e da respectiva variação intervalar -  $\Delta L_{km}^i$ . Esta variação é calculada a partir das variáveis intervalares de saída do fluxo intervalar -  $V_k^i$  e  $\theta_{km}^i$ , a partir da propagação dos intervalos das variáveis de entrada - Pdk e Qdk, limitados por  $[Pd_k^{inf};Pd_k^{sup}]$  e  $[Qd_k^{inf};Qd_k^{sup}]$ , conforme restrição (3.9) e (3.10).

A tensão  $V_k^i$ , sendo intervalar, também é definida por um intervalo, neste caso limitado a  $[V_k^{inf}; V_k^{sup}]$ , conforme (3.11). Este intervalo matemático deve atender aos limites operacionais de tensão estabelecidos por procedimentos de rede, através das restrições em (3.12). A restrição descrita em (3.13) é uma condição necessária para se obter a radialidade do sistema. As equações (3.14) e (3.15) representam os custos anuais de perdas técnicas e operação de subestações, em função dos respectivos fatores de perdas. O fator da equação (3.16) é utilizado para atualizar os custos operacionais aos respectivos valores presentes, considerando-se o horizonte de planejamento.

A estratégia de cálculo de variáveis intervalares de saída, como  $L_{km}^i$ ,  $P_{SE,h}^i$  e  $Q_{SE,h}^i$ , a partir de variáveis de entrada,  $P d_k^i$  e  $Q d_k^i$ , através do fluxo de potência probabilístico, bem como a definição dos intervalos  $P d_k^i$  e  $Q d_k^i$ , são descritas na próxima seção.

#### <span id="page-33-0"></span>**3.3. Matemática e Fluxo de Potência Intervalar**

#### **3.3.1. Método de** *Krawczyk*

<span id="page-33-1"></span>O método de *Krawczyk* consiste em uma técnica eficaz para a resolução de sistemas não lineares intervalares, derivado a partir do método de Newton. No método de *Krawczyk*, o sistema não-linear é resolvido apenas através de produto de matrizes (OLIVEIRA et al., 2016). O operador *Krawczyk* é definido por:

$$
K(x^{h}, X^{h}) = x^{h} - C \cdot f(x^{h}) + (I - C \cdot J(X^{h})) (X^{h} - x^{h})
$$
\n(3.17)

Em que  $X^h$  é um intervalo real na iteração h,  $x^h$  é o ponto médio deste intervalo,  $f(x^h)$ é uma função não linear no ponto  $x^h$ ,  $J(X^h)$  é a matriz Jacobiana de  $X^h$ ,  $C$  é uma matriz de pré-condicionamento igual à inversa do ponto médio de  $J(X^h)$  e  $I$  é a matriz identidade.

A partir de um intervalo de grande diâmetro, o qual necessariamente contém o intervalo de solução do problema, diversas interseções intervalares são realizadas de modo a se obter a convergência do método de *Krawczyk*. Assim, as atualizações nas variáveis intervalares podem ser realizadas de acordo com a equação (3.18).

$$
X^{h+1} = X^h \cap K(x^h, X^h) \tag{3.18}
$$

A convergência é obtida quando todos os elementos de  $|X^h - X^{h-1}|$  são iguais ou menores do que uma determinada tolerância, estabelecida no presente trabalho em  $10^{-4}$ .

#### <span id="page-33-2"></span>**3.3.2. Fluxo de Potência Intervalar**

O fluxo de potência intervalar é inicializado após a convergência do fluxo de potência determinístico. Existem três tipos de formulação do fluxo de potência determinístico, polar, retangular e via injeção de correntes. O presente trabalho utiliza a formulação polar do fluxo de potência, a partir do qual, modelou-se o fluxo de potência intervalar, cujo fluxograma é apresentado na Figura 3.1. As etapas do fluxo de potência intervalar, baseado no método de *Krawczyk*, são descritas na sequência (PEREIRA *et al*., 2012).

<span id="page-34-0"></span>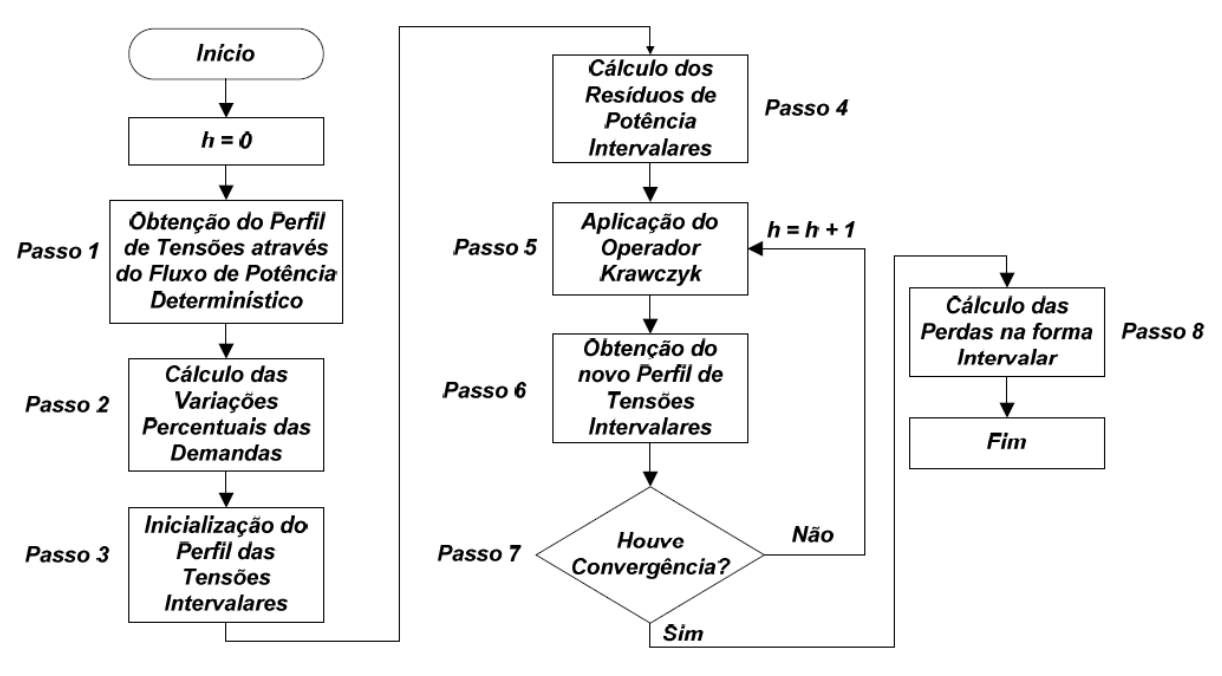

Figura 3. 1: Fluxograma do fluxo de potência intervalar polar

Fonte: Adaptado de Seta, 2015

**Passo 1:** As tensões pontuais, obtidas através do fluxo de potência determinístico, são utilizadas como ponto de partida para o fluxo de potência intervalar, sendo consideradas como os pontos médios das tensões intervalares iniciais.

**Passo 2:** Definição das variações percentuais das demandas -  $Pd_k^i$  e  $Qd_k^i$ , conforme (3.19).

$$
P d_k^i = [P d_k \cdot (1 - \alpha p l_k); P d_k \cdot (1 + \alpha p u_k)] \tag{3.19}
$$

$$
Qd_k^i = [Qd_k \cdot (1 - \alpha q l_k); Pd_k \cdot (1 + \alpha q u_k)] \qquad (3.20)
$$

Em que  $\alpha pl_k$ ,  $\alpha pl_k$ ,  $\alpha gl_k$  e  $\alpha qu_k$  são as variações percentuais da demanda, préestabelecidas com base em informações históricas ou dados típicos. Maiores detalhes são comentados na próxima subseção.

**Passo 3:** Inicialização do perfil das tensões intervalares, onde o ponto médio de cada intervalo é a respectiva solução pontual determinística, e seu raio é o ponto médio multiplicado pela maior variação percentual definida no **Passo 2**, entre  $\alpha p_k$  e  $\alpha q_k$ .

Passo 4: Cálculo dos resíduos de potência ativa e reativa;

**Passo 5:** Aplicação do operador *Krawczyk* conforme equação (3.17);

**Passo 6:** Obtenção do novo perfil das tensões intervalares conforme equação (3.18);

**Passo 7:** Teste de convergência. Não havendo convergência, retorna-se ao Passo 5. Caso contrário, procede-se o próximo passo.

**Passo 8:** Cálculo das perdas na forma intervalar, conforme (3.5), em que o incremento intervalar de perda  $\Delta L_{km}^i$  é calculado em função dos resíduos de potência intervalares.

#### <span id="page-35-0"></span>**3.3.3. Metodologia de Comparação de Intervalos**

A metodologia de comparação de intervalos (OLIVEIRA et al., 2016) é de fundamental importância na metodologia proposta por ser responsável por avaliar a qualidade das soluções candidatas para o problema de planejamento da expansão de SDE. Esta metodologia utiliza uma função de ordenação  $\mu$  definida em (3.21).

$$
\mu(A,B) = \begin{cases}\nm_B - m_A + 2 \cdot sgn(m_B - m_A), \\
\text{Se } r_B + r_A = 0 \\
\frac{m_B - m_A}{r_B + r_A} + sgn(m_B - m_A), \\
\text{Se } m_A \neq m_B \text{e } r_B + r_A \neq 0 \\
\frac{r_B - r_A}{\max\{r_B, r_A\}}, \\
\text{Se } m_A = m_B \text{e } r_B + r_A \neq 0\n\end{cases} \tag{3.21}
$$

Em que A e B são dois intervalos genéricos,  $m_A e m_B$  são as médias e  $r_A$ ,  $r_B$  são os raios destes intervalos. A partir disso, pode-se definir a relação de ordem " $\lt_{\mu}$  "como sendo:

$$
A \leq_{\mu} B
$$
, se e somente se,  $\mu(A, B) > 0$  (3.22)

Como o problema de planejamento visa à minimização da função objetivo, o melhor intervalo será o menor. Cabe destacar que esta metodologia permite comparar dois intervalos. Para a comparação de mais intervalos, propõe-se sua comparação "dois a dois". Daí o "vencedor" de todas as comparações é considerado o melhor intervalo e define a solução ótima.
## **3.3.4. Modelagem de Incertezas**

A imprecisão em determinados parâmetros e elementos da rede de distribuição é um dos pontos mais comuns em problemas de planejamento. Entre estes, a demanda recebe destaque por apresentar elevado nível de incertezas em redes de distribuição por imprecisões de previsão e erros de medição. No presente trabalho, estas incertezas foram aproximadas pelos percentuais  $\alpha pl_k$ ,  $\alpha pl_k$ ,  $\alpha gl_k$  e  $\alpha qu_k$  de (3.19) e (3.20), aplicados aos respectivos valores pontuais determinísticos.

Para representar com maior fidelidade o comportamento da distribuição, as variações para valor inferior ou para valor superior são, a princípio, diferentes entre si, ou seja, a princípio,  $\alpha pl_k$  é diferente de  $\alpha pu_k$ , e  $\alpha q l_k$  é diferente de  $\alpha qu_k$ . Além disto, variações nas potências ativas e reativas podem ser diferentes entre si, ou seja, a princípio,  $\alpha pl_k$  é diferente de  $\alpha q l_k$ , e  $\alpha p u_k$  difere de  $\alpha q u_k$ .

No presente trabalho, não se utilizou de dados históricos para se definir estes percentuais. Desta forma, estes foram definidos através de sorteio para cada barra. No entanto, os sorteios foram limitados de 0 até um valor pré-definido, que foi obtido com a experiência das simulações realizadas. Ou seja, é permitido uma variação máxima até o valor préestabelecido, em cada demanda. No capítulo 4, para cada um dos estudos de casos será comentado qual foi a máxima permitida nas simulações.

Portanto, os limites  $[Pd_k^{inf}, Pd_k^{sup}]$  de (3.9) são dados por uma variação de 50% em torno da demanda de potência ativa determinística  $P d_k^d$ . Analogamente,  $[Q d_k^{inf}; Q d_k^{sup}]$  de  $(3.10)$  é definido por uma variação de 50% em torno de  $Qd_k^d$ .

Outro ponto a se destacar é que as variações de demanda não são as mesmas para todas as barras, conforme sub-índice '*k*' das variáveis sugere. Esta representação também retrata com maior fidelidade o comportamento de incertezas na distribuição de energia elétrica.

## **3.4. Meta-heurística Aplicada ao Problema**

Conforme metodologia proposta, cada solução candidata ao problema de planejamento da expansão de SDE é avaliada através da função objetivo formulada em (3.1), calculada a partir da resolução de um fluxo de potência probabilístico cujos detalhes foram descritos na

seção anterior. A geração e a evolução das topologias candidatas ao problema, por sua vez, são realizadas através da técnica meta-heurística bioinspirada SIA, cujos fundamentos e algoritmo são apresentados nesta seção.

## **3.4.1. Princípios dos Sistemas Imunológicos Artificiais**

O corpo humano, de maneira geral, é composto por vários sistemas extremamente importantes e cada um com sua função específica e dedicada. Dentre estes vários sistemas, o que tem o encargo de proteção é o sistema imunológico. Esse sistema de defesa tem a função de impedir que agentes patológicos possam causar danos ao organismo. De maneira mais abrangente, a imunidade está relacionada às respostas primárias e secundárias a substâncias estranhas (ASTIAZARA, 2012).

O sistema imunológico pode agir de duas maneiras ao se deparar com agentes invasores, a não-específica, imediata ou inata, e a específica ou adaptativa. A primeira sempre responde da mesma maneira a qualquer tipo de antígeno, enquanto que a segunda se baseia no reconhecimento de antígenos exclusivos a partir de adaptação dos agentes de defesa. A Figura 3.2 ilustra as camadas do sistema de defesa natural humano.

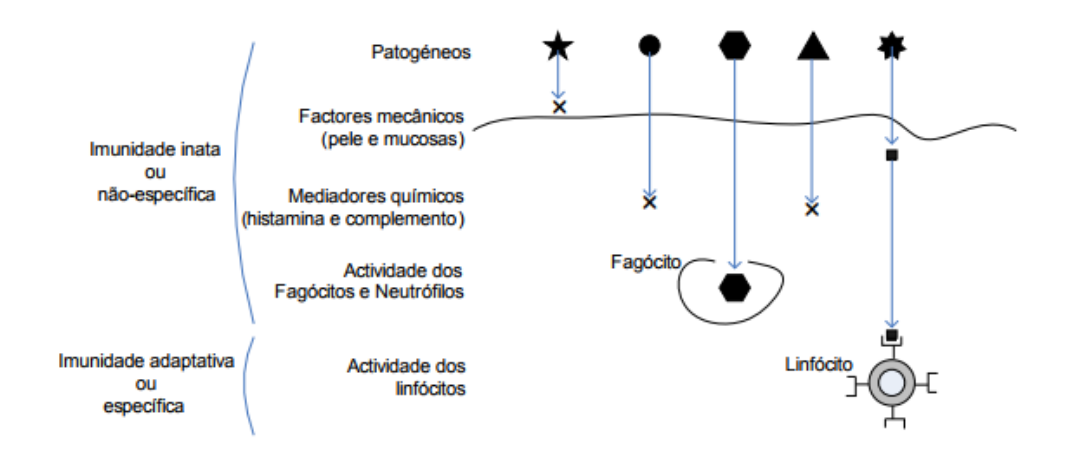

Figura 3. 2: Camadas de proteção do sistema imunológico natural

Fonte: ANTUNES *et al*., 2006

A barreira anatômica é a primeira camada de defesa do organismo, que impede a entrada de grande parte dos patógenos. A pele integra esta barreira e exerce importante papel para a não proliferação de antígenos, de maneira não-específica. A segunda camada tem a função de prover a imunidade inata, uma resposta de rápida atuação e não-específica. Por fim, a terceira e última camada responde pela imunidade adaptativa, também conhecida como adquirida ou específica. Esta atuação requer maior tempo para identificação e atuação de forma dedicada e específica a um determinado agente infeccioso.

A terceira camada do sistema imune natural, associada à imunidade adaptativa, é a que serve como inspiração para o sistema imunológico artificial. Pode ser ainda dividida em imunidade humoral e celular. A primeira baseia-se na produção de anticorpos pelos linfócitos B, que são células produzidas na medula óssea capazes de reconhecer antígenos e proliferarse em combate aos mesmos. Nessa proliferação, ocorre uma separação entre células de memória, que permitem uma ação mais rápida caso o mesmo antígeno retorne, e os plasmócitos, produtores de anticorpos, ou receptores, em grande escala. A segunda divisão do sistema adaptativo incorpora os linfócitos T, células que destroem substâncias invasoras juntamente com as células infectadas do organismo (ARRUDA, 2015).

Mais especificamente, o sistema de seleção clonal da técnica de otimização SIA é baseado na divisão humoral do sistema adaptativo, referente aos anticorpos produzidos por linfócitos B, devido à sua capacidade de reconhecimento. De acordo com este princípio, a identificação do antígeno, que ativa a seleção clonal, é feita através da determinação do grau de afinidade entre receptores ou anticorpos e antígenos. Este processo de identificação é ilustrado na Figura 3.3.

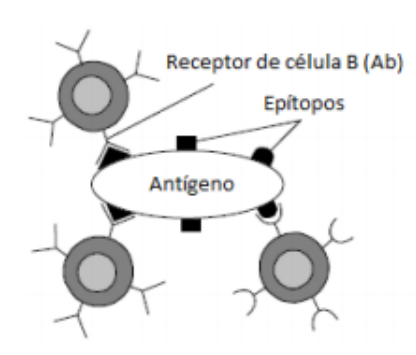

Figura 3. 3: Identificação entre receptor e o antígeno

Fonte: Arruda, 2015

Segundo o processo de seleção clonal, vários anticorpos são produzidos e o número de clones de cada um é proporcional ao seu grau de afinidade com o agente invasor. Após a clonagem, ocorre o processo de hipermutação somática, que promove pequenas variações nos anticorpos buscando aumentar sua conexão com o antígeno. Outro mecanismo de atuação do sistema adaptativo é a edição de receptores, que consiste em variações mais bruscas nos anticorpos, a fim de evitar estagnação do repertório de agentes de combate.

Em uma analogia ao sistema imune natural adaptativo humoral, o SIA gera soluções candidatas a um problema de otimização, dentro de uma região factível para este problema, sendo cada solução equiparada a um anticorpo. A partir desta geração, variações são promovidas na população em processos análogos aos de hipermutação somática e edição de receptores, buscando encontrar o ponto de mínimo ou máximo de uma função objetivo, em analogia à tentativa de identificação de um antígeno. O processo evolutivo termina quando o grau de reconhecimento do ponto ótimo é dado como satisfatório ou quando um número limite de iterações, ou gerações no SIA, é alcançado, a fim de evitar tempos de processamento proibitivos.

## **3.4.2. Algoritmo Proposto**

A Figura 3.4 apresenta o fluxograma do algoritmo CLONR, que aplica os mecanismos evolutivos da técnica SIA anteriormente descritos. Este algoritmo foi proposto por OLIVEIRA *et al*. (2014) para reconfiguração de redes de distribuição e adaptado para o problema de planejamento da expansão de SDE no presente trabalho. Antes, porém, o algoritmo CLONR é baseado na teoria de seleção clonal de (SILVA e ZUBEN, 2002), a princípio proposta para reconhecimento de padrões e aprendizagem de máquinas, porém com grande flexibilidade para adaptação a problemas de otimização (CASTRO, 2001). Os passos do algoritmo CLONR para planejamento da expansão são descritos na sequência.

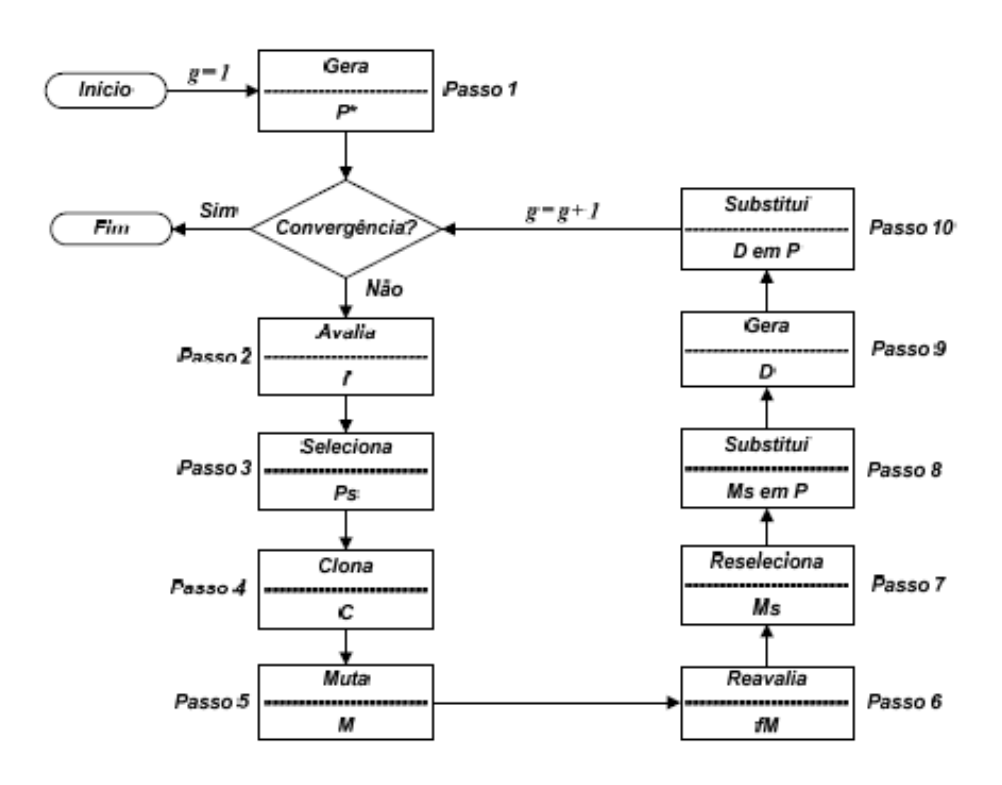

Figura 3. 4: Fluxograma do algoritmo CLONR

Fonte: OLIVEIRA *et al*., 2014

Passo 1 - Geração do conjunto inicial de anticorpos ou soluções candidatas P<sup>\*</sup>.

Este passo é executado somente na primeira iteração ou geração. No conjunto ou repertório inicial, cada anticorpo representa uma solução factível para o problema. São gerados Nab anticorpos, cada um com L elementos ou atributos. Portanto, P<sup>\*</sup> consiste em uma matriz de tamanho [*Nab* x *L*].

A modelagem e codificação de um anticorpo são ilustradas utilizando-se o exemplo da Figura 3.5. Esta rede ilustrativa tem cinco trechos possíveis, e cada trecho é codificado através de um atributo no anticorpo. Logo, o número de atributos de cada anticorpo é igual ao número total de trechos possíveis, ou seja, existentes e propostos. Na topologia da Figura 3.5, os trechos #2 e #4 estão abertos. Além disto, considera-se que o trecho #3 seja construído com o cabo do tipo '2', enquanto que os demais com cabos do tipo '1'. Portanto, esta topologia é codificada através do anticorpo representado pelo vetor  $Ab<sub>1</sub> = \{1 0 2 0 1\}$ . Daí, neste caso, em termos das variáveis discretas e binárias da restrição (3.7), tem-se  $x_{12,1}=1$ ,  $x_{13,1}=0$ ,  $x_{23,2}=1$ ,  $x_{24,1}=0$  e  $x_{24,1}=1$ . Ainda,  $x_{12,2}=x_{13,2}=x_{23,1}=x_{24,2}=x_{24,2}=0$ , lembrando que o segundo sub-índice designa o tipo de cabo, '1' ou '2'.

Quanto às variáveis associadas à decisão em subestações,  $x_h$ , por sua vez, estas não são explicitamente representadas no código de um anticorpo candidato, mas definidas com base no montante de potência a partir de cada subestação. Ou seja, se o montante de potência de uma subestação existente não ultrapassar sua capacidade, então sua variável correspondente  $x_b$ =0, caso contrário  $x_b$ =1 indicando necessidade de recapacitação. Por outro lado, se a potência em uma barra candidata a receber subestação for igual a zero, então  $x_b$ =0, indicando que não há a necessidade de investimento em subestação nesta barra. Caso contrário,  $x_b = 1$ , apontando a necessidade do investimento.

Destaca-se que a geração adicional de potência no sistema, seja em uma subestação existente, seja em uma barra candidata a receber subestação, recebe um custo elevado de investimento na função objetivo formulada em (3.1). Portanto, o modelo de planejamento evita investir em novos recursos de geração, a menos que seja realmente necessário para o atendimento da demanda, conforme esperado para o problema de planejamento da expansão de SDE.

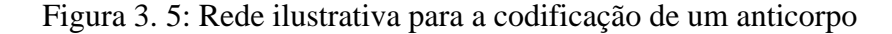

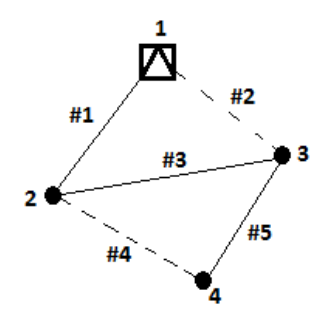

Fonte: Próprio autor

Na geração do repertório inicial, um anticorpo somente é aceito quando ele representa uma topologia radial e conexa. Para garantir que a rede representada por um anticorpo seja conexo é utilizado um algoritmo onde é verificado se cada barra do sistema está conectada a pelo menos uma outra barra. Essa verificação é feita para quaisquer grupo de anticorpos que sejam gerados. Isso faz com que a resolução do problema seja mais eficiente. Para a geração de topologias radiais e conexas, utiliza-se uma rotina de programação baseada na teoria de grafos (GOLDBARG e LUNA, 2005), de forma a atender à restrição  $(3.13)$ . A população atual P é igualada à população inicial  $P^*$  neste passo.

**Passo 2** - Avaliação da afinidade  $f$  dos anticorpos de  $P^*$ .

A cada geração de anticorpos, estes são avaliados quanto à sua afinidade. Como a função objetivo para o problema de otimização deve ser minimizada, a afinidade é o inverso da função objetivo formulada em (3.1), calculada para cada anticorpo através da resolução do fluxo de potência intervalar.

Passo 3 - Seleção dos melhores anticorpos de  $P^*$ : Forma-se o conjunto Ps.

Para um determinado conjunto de anticorpos *P*, são selecionados os *n* melhores, ou seja, aqueles que possuem as maiores afinidades, que correspondem às menores FOB formuladas em (3.1). Como a função objetivo é intervalar, a metodologia de comparação de intervalos previamente descrita é utilizada para a seleção dos anticorpos com os menores intervalos e as menores médias.

**Passo 4** - Clonagem dos anticorpos do conjunto *Ps*.

Os anticorpos do conjunto *Ps* são clonados e os clones resultantes formam o conjunto *C*. O número de clones gerado por cada anticorpo é diretamente proporcional à sua afinidade normalizada, conforme cálculo de (3.23).

$$
N_c(i) = round(\beta. f^*(i))
$$
\n(3.23)

Em que  $N_c(i)$  é o número de clones relacionado ao anticorpo *i; round*, função que arredonda para o número inteiro mais próximo;  $\beta$ , parâmetro de controle do processo de clonagem e  $f^*(i)$ , afinidade normalizada do anticorpo *i* calculada de acordo com a equação (3.24) (SETA, 2015).

$$
\frac{1}{\left\{1+e^{\left[-\left(\frac{f(i)-\overline{f}}{\delta^*}\right)\right]}\right\}}
$$
(3.24)

Em que  $f(i)$  é a afinidade esperada associada ao anticorpo *i*;  $\bar{f}$  é a média aritmética das afinidades esperadas dos anticorpos de  $Ps$  e  $\delta^*$  é o desvio padrão das afinidades esperadas destes anticorpos. Dado que as afinidades dos anticorpos são intervalos, as médias destes intervalos são usadas para o cálculo do número de clones.

Passo 5 - Hipermutação Somática dos anticorpos de C.

Os anticorpos do conjunto *C* podem ou não sofrer um processo de mutação. Todos estes anticorpos, mutantes ou não, formam o conjunto *M*. A probabilidade de ocorrer mutação em um clone é inversamente proporcional à sua afinidade normalizada, ou seja, se um clone tiver com afinidade elevada, recebe menor chance de mutação, pois representa uma boa solução para o problema de planejamento. Após o cálculo da probabilidade de um anticorpo, um número compreendido no intervalo [0,1] é sorteado e, se este número for menor que a probabilidade, ocorre mutação. Caso contrário, o anticorpo é mantido inalterado. A probabilidade citada é calculada conforme equação (3.25).

$$
p(ic) = e^{(-h.f^*(ic))}
$$
\n(3.25)

Sendo que  $p(ic)$  é a probabilidade de ocorrer mutação do clone *ic*, valor compreendido entre [0,1]; e *h* é um parâmetro de controle do processe de mutação.

É importante ressaltar que as mudanças ocorridas por mutação preservam a radialidade e a conectividade da rede, em atendimento à restrição (3.13), com base na utilização de teoria de grafos.

**Passo 6** - Avaliação da afinidade  $fM$  dos anticorpos de  $M$ .

Neste passo, é feita a avaliação dos anticorpos mutantes, de maneira similar à descrita no Passo 2.

Passo 7 - Seleção dos melhores anticorpos de M.

Neste passo, são selecionados os *n* melhores anticorpos mutantes para formarem o conjunto Ms, de maneira similar à descrita no Passo 3.

**Passo 8** - Substituição de anticorpos de *P* pelos anticorpos de *Ms*.

Nessa etapa, os anticorpos de *Ms* substituem os piores anticorpos em *P*, visando aumentar a qualidade do repertório de soluções candidatas.

Passo 9 - Edição de receptores: Geração do conjunto D com d receptores.

Neste passo, são gerados, de maneira aleatória, *d* anticorpos para formarem o conjunto *D*. O propósito deste passo é evitar a estagnação do processo de otimização em pontos ótimos locais.

**Passo 10** - Substituição de anticorpos de P pelos anticorpos de D.

Com o conjunto *D* formado, estes novos anticorpos substituem os piores anticorpos do repertório *P*, independentemente da qualidade do conjunto *D*, com o intuito de se evitar a estagnação do processo de otimização.

Após o Passo 10, a convergência do método é verificada, o que pode acontecer de duas maneiras. Uma delas se dá quando a melhor solução é repetida durante determinado número de gerações, enquanto que a outra ocorre quando o algoritmo atinge um número máximo prédefinido de gerações. Caso o algoritmo não alcance a convergência após o Passo 10, este retorna ao Passo 2.

Os principais parâmetros utilizados no algoritmo CLONR, no presente trabalho, foram os mesmos para todos os estudos de casos, determinados de maneira empírica e listados a seguir:

- Número de gerações máximo *(NGER*) 120;
- Número de anticorpos do conjunto *P* (*Nab*) 2 *NLIN*;
- Parâmetro de controle do processo de clonagem  $(\beta)$  0,2;
- Número de clones selecionados para a clonagem (*n*) 30% de *Nab*;
- Parâmetro de controle da hipermutação somática (*h*) 370;
- Número de anticorpos gerados no processo de edição de receptores (*d*) 3% de *Nab*;
- Número de atributos a sofrerem alterações no processo de mutação (*bp*) 2;
- Número de repetições da melhor solução para convergência 15.

É importante destacar que vários testes foram realizados utilizando-se os sistemas dos estudos de casos desta dissertação para ajuste dos parâmetros do algoritmo CLONR.

## **3.5. Caso Tutorial 9 Barras**

Nesta seção, um caso tutorial é apresentado com a finalidade de uma descrição mais detalhada da metodologia proposta para o problema de planejamento da expansão de SDE, a fim de favorecer maior entendimento da mesma. Para tanto, utiliza-se um sistema de 9 barras, 33 kV, adaptado de (FALAGUI *et al*., 2011). A Figura 3.6 apresenta o diagrama deste sistema, alimentado por uma subestação de 20 MVA na barra '1' e cujas rotas factíveis para a construção de trechos são representadas pelas linhas tracejadas. O horizonte de planejamento é de 20 anos. No presente trabalho, é incluída a opção de construção de uma nova subestação na barra '2'.

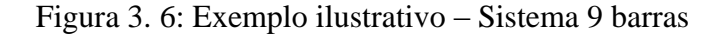

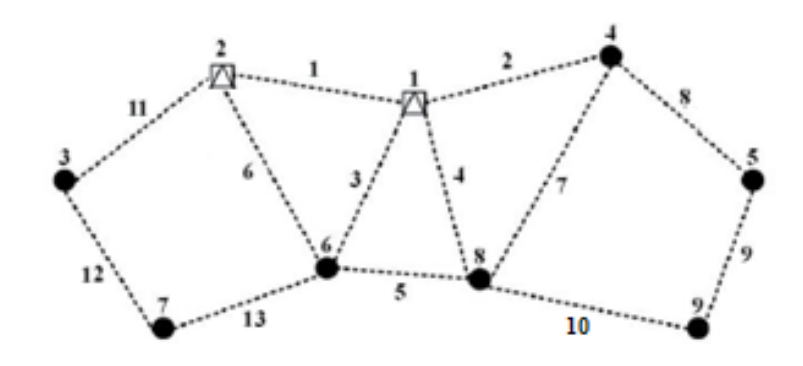

Fonte: adaptado de (FALAGUI *et al*., 2011)

Após a entrada de dados do sistema, incluindo dos valores de demanda de potência em cada barra, as respectivas demandas intervalares são determinadas através da estratégia de sorteio, distribuição normal, dentro do limite de variação conforme descrito na Seção 3.3.4. Para este caso tutorial, as demandas intervalares obtidas são mostradas na Tabela 3.1.

|                             | Demandas Intervalares |                         |  |  |  |  |  |
|-----------------------------|-----------------------|-------------------------|--|--|--|--|--|
| <b>Barras</b>               | Potência ativa (MW)   | Potência Reativa (MVAr) |  |  |  |  |  |
|                             | [0,0000; 0,0000]      | [0,0000; 0,0000]        |  |  |  |  |  |
| $\mathcal{D}_{\mathcal{L}}$ | [4,0141; 5,1515]      | [2,4877; 3,1926]        |  |  |  |  |  |
| $\mathcal{R}$               | [3,7203; 5,7812]      | [2,3056; 3,5829]        |  |  |  |  |  |
| 4                           | [4, 1483; 4, 6712]    | [2,5709; 2,8950]        |  |  |  |  |  |
| $\overline{\phantom{1}}$    | [3,3664; 3,8356]      | [2,0863; 2,3771]        |  |  |  |  |  |
| 6                           | [2,9264; 3,1792]      | [1,8136; 1,9703]        |  |  |  |  |  |
| 7                           | [2,5229; 4,3397]      | [1,5636; 2,6895]        |  |  |  |  |  |
| 8                           | [3,5781; 6,0604]      | [2,2175; 3,7559]        |  |  |  |  |  |
| 9                           | [3,0099; 3,4813]      | [1,8653; 2,1575]        |  |  |  |  |  |

Tabela 3. 1: Demandas intervalares do sistema 9 barras

Com as demandas intervalares obtidas, o algoritmo de otimização para a resolução do problema é iniciado. Primeiramente, o Passo 1 do algoritmo CLONR gera a população inicial de anticorpos, que são topologias de rede radiais e conexas. Como há 13 rotas factíveis, Figura 3.6, o repertório inicial consiste em uma matriz 26 x 13 (*Nab* x *L*), conforme a equação (3.26).

$$
\begin{pmatrix}\n0 & 0 & 1 & 1 & 0 & 0 & 2 & 2 & 1 & 0 & 0 & 1 & 1 \\
0 & 2 & 0 & 2 & 0 & 1 & 0 & 0 & 2 & 1 & 1 & 0 & 1 \\
0 & 1 & 1 & 0 & 0 & 0 & 2 & 2 & 1 & 0 & 2 & 0 & 1 \\
0 & 0 & 0 & 1 & 0 & 1 & 2 & 1 & 2 & 0 & 0 & 1 & 1 \\
0 & 2 & 0 & 1 & 0 & 1 & 0 & 1 & 0 & 1 & 2 & 2 \\
0 & 0 & 0 & 1 & 2 & 0 & 1 & 0 & 1 & 2 & 2 & 0 \\
0 & 0 & 0 & 2 & 1 & 0 & 2 & 1 & 0 & 2 & 2 & 0 \\
0 & 2 & 2 & 2 & 0 & 0 & 1 & 1 & 0 & 0 & 2 & 2 \\
0 & 2 & 2 & 1 & 0 & 0 & 2 & 1 & 0 & 1 & 0 \\
0 & 0 & 0 & 1 & 0 & 1 & 2 & 2 & 2 & 1 & 0 & 1 \\
0 & 0 & 0 & 1 & 0 & 0 & 2 & 2 & 1 & 0 & 1 & 1 \\
0 & 0 & 0 & 0 & 1 & 0 & 1 & 2 & 1 & 1 & 2 \\
0 & 1 & 0 & 2 & 0 & 1 & 0 & 1 & 2 & 1 & 2 & 1 \\
0 & 0 & 0 & 0 & 2 & 1 & 2 & 2 & 2 & 0 & 1 & 1 \\
0 & 0 & 0 & 0 & 2 & 1 & 2 & 2 & 2 & 0 & 1 & 1 \\
0 & 0 & 2 & 0 & 1 & 0 & 1 & 2 & 1 & 0 & 1 & 2 \\
0 & 2 & 0 & 2 & 0 & 1 & 0 & 2 & 1 & 0 & 1 & 2 \\
0 & 2 & 0 & 2 & 0 & 1 & 0 & 2 & 1 & 0 & 1 & 2 \\
0 & 2 & 0 & 2 & 0 & 1 & 0 & 2 & 1 & 0 & 1 & 2 \\
0 & 0 & 0 & 0 & 1 & 2 & 1 & 1 & 2 & 0 & 2 & 1 \\
0 & 0 & 0 & 0 & 1 & 2 & 1 & 2 & 1 & 2 & 2 \\
0 & 0 & 0 & 1 & 1 &
$$

O primeiro anticorpo ou solução candidata de (3.26), por exemplo, propõe trechos de cabo do tipo '1' para as rotas '3', '4', '9', '12' e '13', trechos de cabos do tipo '2' para as rotas '7' e '8', e ausência de trecho nas demais.

Cada anticorpo do repertório inicial gerado é avaliado quanto à sua afinidade a partir da função objetivo formulada em (3.1). Como *P* é composto por 26 anticorpos, são selecionados os 30% melhores distintos para compor o conjunto *Ps*, mostrado na equação (3.27). Esta seleção é feita utilizando-se a metodologia para comparação de intervalos da Seção 3.3.3.

$$
P_{s[0,3 \cdot Nab \times L]} = \begin{cases} 0 & 1 & 0 & 2 & 2 & 1 & 0 & 1 \\ 0 & 0 & 1 & 1 & 0 & 0 & 2 & 1 & 0 & 1 \\ 0 & 2 & 0 & 2 & 0 & 1 & 0 & 0 & 1 & 1 \\ 0 & 2 & 0 & 1 & 0 & 0 & 1 & 0 & 1 & 2 \\ 0 & 2 & 0 & 1 & 0 & 1 & 0 & 1 & 1 & 2 \\ 0 & 0 & 1 & 1 & 0 & 0 & 2 & 1 & 0 & 0 & 1 \\ 0 & 0 & 1 & 1 & 0 & 0 & 2 & 2 & 1 & 0 & 0 & 1 \\ 0 & 0 & 1 & 1 & 0 & 0 & 2 & 2 & 1 & 0 & 0 & 1 & 1 \end{cases} \tag{3.27}
$$

Com a seleção dos melhores anticorpos de *P*, inicia-se o processo de clonagem, Passo 4 do algoritmo CLONR, em que cada anticorpo de *Ps* gera uma quantidade de clones proporcional à sua afinidade. Os clones do conjunto *C* são submetidos ao processo de hipermutação somática, em que apenas dois atributos (trechos) de cada clone mutado podem ser alterados a fim de manter a radialidade e a conectividade da rede elétrica. A mutação é feita de forma probabilística, sendo que o clone com maior afinidade tem menor chance de ser alterado. Após essa etapa, o conjunto *M* é avaliado e seus oito melhores elementos são selecionados para formar o conjunto *Ms*, mostrado na equação (3.28).

$$
M_{s[0,3\cdot Nab \times L]} = \begin{cases} 0 & 2 & 0 & 1 & 0 & 1 & 0 & 1 & 1 & 1 & 0 \\ 0 & 2 & 0 & 2 & 0 & 1 & 0 & 1 & 0 & 1 \\ 0 & 1 & 0 & 2 & 0 & 1 & 0 & 0 & 2 & 2 & 1 & 0 & 1 \\ 0 & 2 & 0 & 2 & 0 & 1 & 0 & 0 & 2 & 2 & 1 & 0 & 1 \\ 0 & 1 & 0 & 2 & 0 & 1 & 0 & 0 & 2 & 2 & 1 & 0 & 1 \\ 0 & 1 & 0 & 2 & 0 & 1 & 0 & 0 & 2 & 2 & 1 & 0 & 2 \\ 0 & 2 & 0 & 1 & 0 & 0 & 2 & 2 & 2 & 0 & 1 \\ 0 & 2 & 0 & 1 & 0 & 0 & 2 & 2 & 2 & 0 & 1 \\ 0 & 2 & 0 & 2 & 0 & 1 & 0 & 2 & 2 & 2 & 0 & 1 \end{cases} \tag{3.28}
$$

0001010101110

Com os melhores mutantes obtidos, a metodologia de comparação de intervalos é novamente utilizada, porém para selecionar os piores anticorpos de *P*, que são substituídos pelos elementos de *Ms*. Em seguida, é iniciado o mecanismo de edição de receptores, onde apenas um anticorpo é gerado (3% de *Nab*). O anticorpo gerado é apresentado na equação (3.29) e substitui o então pior anticorpo de *P*.

$$
D = \{0\ 0\ 0\ 1\ 0\ 2\ 1\ 0\ 1\ 2\ 2\ 0\ 1\} \tag{3.29}
$$

Finalmente, verifica-se o critério de convergência. Na primeira geração, o algoritmo não converge e, portanto, segue para uma nova iteração. A convergência é então alcançada na geração 35, com a melhor solução encontrada codificada na equação (3.30) e ilustrada na Figura 3.7, cujos resultados são apresentados na Tabela 3.2.

$$
Solução = \{0\ 1\ 0\ 1\ 0\ 1\ 0\ 1\ 1\ 1\ 0\}
$$
\n
$$
(3.30)
$$

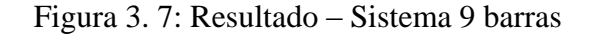

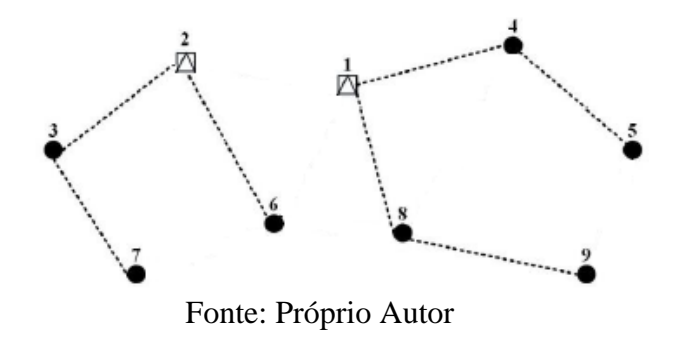

Como pode ser notado pela Figura 3.7, o resultado comprova o atendimento das restrições de radialidade e conectividade da rede elétrica, pois todas as barras estão conectadas à rede e não há formação de malhas, ou seja, o sentido do fluxo de energia é da subestação para todas as barras. Destaca-se a formação de duas ilhas, cada qual alimentada por uma subestação, ou seja, a solução otimizada determina a construção de uma subestação na barra '2'.

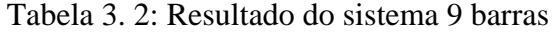

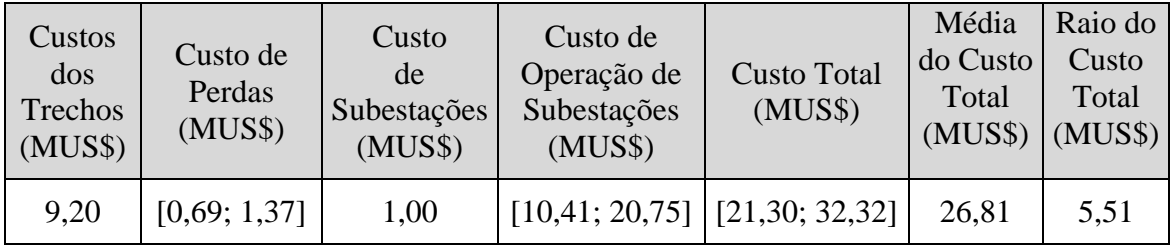

O resultado da Tabela 3.2 inclui dois tipos de custos bem característicos: *i)* custos fixos, dados pelos investimentos nos trechos construídos e na nova subestação; *ii)* custos variáveis, que englobam as perdas técnicas e a operação das subestações, existente e nova construída, ao longo dos 20 anos de planejamento.

Para a validação dos resultados do fluxo de potência intervalar, o método de Monte Carlo Não-Sequencial (MCNS) (SETA, 2015) foi utilizado também para a obtenção dos custos intervalares associados à solução da Figura 3.7. Para tanto, as variáveis aleatórias do MCNS são as demandas de potência ativa e reativa, dentro dos respectivos limites estabelecidos. A Tabela 3.3 apresenta os resultados da comparação efetuada.

| <b>Custo Total</b> | <b>Custo Total</b> | Erro     | <b>Custo Total</b> | <b>Custo Total</b> | Erro     |
|--------------------|--------------------|----------|--------------------|--------------------|----------|
| Inferior           | Inferior           | Relativo | Superior           | Superior           | Relativo |
| <b>MCNS</b>        | Intervalar         | Inferior | <b>MCNS</b>        | Intervalar         | Superior |
| (MUSS)             | (MUS\$)            | (96)     | (MUS\$)            | (MUS\$)            | (%)      |
| 22,2               | 21,3               | 4,05     | 31,2               | 32,2               | 3,59     |

Tabela 3. 3: Fluxo de potência intervalar x MCNS - sistema 9 barras

Como se pode observar na Tabela 3.3, os erros relativos entre a metodologia de fluxo de potência intervalar e o MCNS, correspondentes aos intervalos encontrados por ambos, são relativamente pequenos, sendo o maior deles igual a 4,05% para este caso. Portanto, o fluxo de potência intervalar pode ser validado para este caso tutorial.

## **3.6. Conclusões Parciais**

Este capítulo apresentou a metodologia proposta para a resolução do problema de planejamento da expansão de SDE considerando incertezas. Primeiramente, o problema de planejamento da expansão foi modelado, com sua função objetivo e restrições, incluindo incertezas no modelo. Na sequência, os fundamentos de matemática intervalar e o fluxo de potência intervalar utilizados para a determinação dos intervalos propostos para a função objetivo foram descritos. Por fim, foi apresentada a técnica de otimização heurística bioinspirada aplicada na presente dissertação, para a determinação da solução ótima do problema de planejamento com tratamento das variáveis discretas de decisão. A partir da modelagem proposta, pode-se concluir que a representação de incertezas acrescenta restrições ao problema de planejamento, tornando-o ainda mais complexo. A partir de então, os resultados passam a intervalos de possíveis valores de custos, e não mais valores pontuais determinísticos. Um estudo de caso tutorial foi introduzido para auxiliar no entendimento do algoritmo proposto.

# **4. ESTUDOS DE CASOS**

## **4.1.Introdução**

Nesta seção, são apresentados os resultados para os estudos de casos realizados utilizando a metodologia proposta para a o problema de planejamento da expansão SDE, através da técnica de otimização meta-heurística bioinspirada SIA aliada a um fluxo de potência intervalar. As simulações feitas têm como objetivo validar o método proposto através de análise comparativa com resultados obtidos na literatura a partir de métodos determinísticos. Visando analisar os impactos causados pela representação de incertezas nas demandas de potência, o fluxo intervalar é aplicado às topologias de redes encontradas na literatura via métodos determinísticos, e os resultados são comparados com aqueles obtidos pela metodologia intervalar proposta. Ainda, para avaliar a eficácia da técnica SIA, simulações são realizadas através de sua associação com um fluxo de potência determinístico, sendo os resultados comparados com os de outros métodos. Para tanto, a seguinte notação é utilizada:

SIAI – Sistema Imunológico associado com fluxo de potência intervalar, conforme metodologia proposta;

SIAD – Sistema Imunológico associado com fluxo de potência determinístico, apenas para fins de avaliação da técnica SIA através de comparação com outros métodos.

Três sistemas são utilizados, cujos dados podem ser obtidos de (LAVORATO, 2010): *i)* 23 barras, com 1 subestação (SE) existente e possibilidade de construção de outra; *ii)* 54 barras, com duas subestações existentes e possibilidade de construção de outras duas; *iii)* 136 barras, para aplicação da metodologia proposta ao planejamento da operação através de reconfiguração para transferência de cargas. Os dados de incertezas e intervalos sobre as demandas de potência são incluídos no Apêndice A.

Para todos os sistemas, as tensões das barras de subestações são fixadas, admitindo-se a presença de reguladores de tensão nestes pontos. Nas barras de carga, as tensões são representadas por intervalos. Para validar a ferramenta de fluxo de potência intervalar desenvolvida, utiliza-se o método de Monte Carlo Não-Sequencial para comparação, com a execução de 2.000.000 de amostras aleatórias para cada teste realizado. As tolerâncias adotadas para o fluxo de potência determinístico e o fluxo de potência intervalar são  $10^{-6}$  e  $10^{-6}$ 4 , respectivamente. Como o SIA consiste em uma técnica de otimização probabilística, em que a princípio não se pode garantir que a mesma solução seja obtida em todas as execuções, 10 simulações são realizadas para cada teste a fim de verificar a robustez do método. Destacase que como toda meta-heurística, não se pode garantir a obtenção da solução ótima global, no entanto, a manutenção de uma mesma solução de boa qualidade em várias execuções pode ser um indicativo de robustez.

A implementação da metodologia proposta e a execução dos estudos de casos foram realizadas utilizando-se o software MATLAB e sua toolbox de matemática intervalar denominada INTLAB.

## **4.2. Sistema 23 Barras**

Para o sistema de 23 barras, dois testes são realizados:

Teste 1: considera apenas a subestação existente;

Teste 2: considera a subestação existente e a possibilidade de construção de outra.

Nos dois testes, as topologias encontradas pelos métodos determinísticos de LAVORATO (2010) e pelo SIAD são avaliadas através do fluxo de potência intervalar, para comparação com a metodologia probabilística proposta - SIAI, considerando as mesmas demandas intervalares. Os resultados determinísticos do SIAD também são comparados com os de LAVORATO (2010).

## **4.2.1. Teste 1**

O sistema de 23 barras consiste em uma rede de distribuição de 34,5 kV com uma subestação de 10 MVA e 21 barras de carga, conforme ilustrado na Figura 4.1, em que as linhas tracejadas representam as rotas candidatas para trechos de distribuição. Para tanto, dois tipos de condutores são candidatos: a) de alumínio tipo 1/0; b) de alumínio tipo 4/0. As características dos cabos encontram-se na Tabela 4.1. Além disso, considera-se um custo de perdas técnicas de 0,05 US\$/kWh, um fator de perdas para os trechos de 0,35, taxa de juros ao ano de 10% e horizonte de planejamento de 20 anos. A partir das demandas pontuais determinísticas utilizadas por LAVORATO (2010), considera-se uma incerteza máxima de 65% para obtenção das demandas intervalares, apresentadas no Apêndice A.1. A tensão da subestação é fixada em 1,03 pu, assim como em (LAVORATO, 2010). Neste teste, o fator de perdas das subestações e seu custo de operação não são considerados, de modo a favorecer a comparação nas mesmas condições da literatura.

## Figura 4. 1: Sistema 23 barras

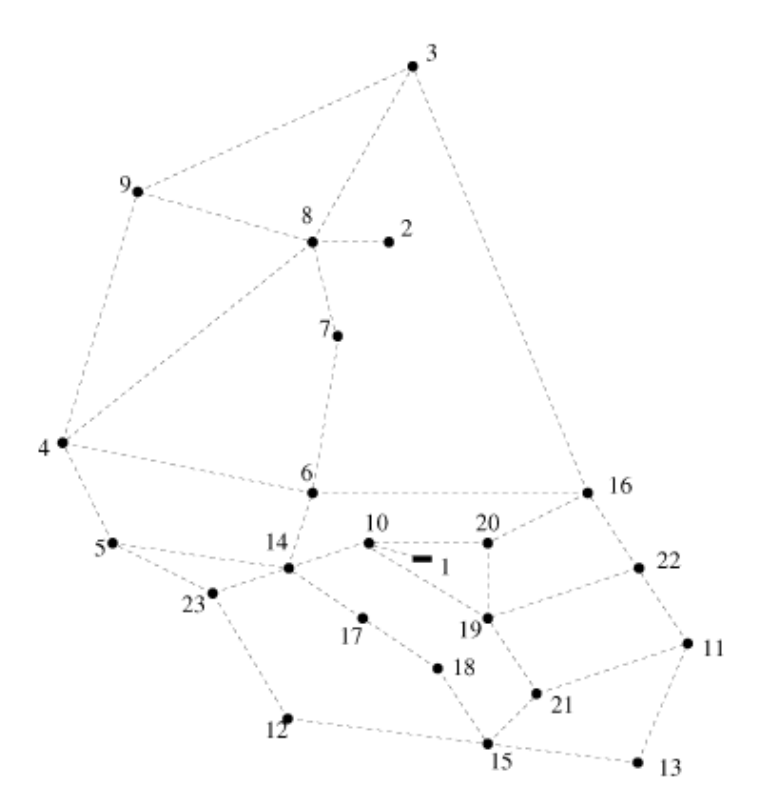

Fonte: OLIVEIRA, 2010

| Tipo | Capacidade<br> A | Resistência<br>$(\Omega/\text{km})$ | Reatância<br>$(\Omega/\text{km})$ | Custo<br>(US\$/km) |
|------|------------------|-------------------------------------|-----------------------------------|--------------------|
| 1/0  | 230              | 0,6045                              | 0.429                             | 10000              |
| 4/0  | 340              | 0,3017                              | 0,402                             | 40000              |

Tabela 4. 1: Características dos tipos de cabos usados no sistema 23 barras

#### Fonte: OLIVEIRA, 2010

Neste teste, a configuração de rede obtida pela metodologia intervalar proposta, ilustrada na Figura 4.2, é a mesma de LAVORATO (2010), nas mesmas condições de simulação da referência. Porém, os custos da metodologia proposta são inferiores, pois o tipo de condutor do circuito '1'-'10' encontrado pela mesma, tipo 4/0, difere do tipo determinado por LAVORATO (2010), tipo 1/0. Com isto, apesar do custo de investimento da metodologia proposta ser superior, seu custo operacional inferior compensa o investimento ao longo dos anos, pois o cabo de maior custo implica em menor perda técnica. Os demais trechos são do tipo 1/0 tanto para a metodologia proposta, quanto para LAVORATO (2010). Os resultados para os custos são apresentados nas Tabelas 4.2 e 4.3, que também inclui a solução encontrada pelo SIAD.

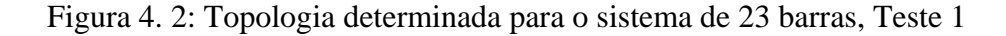

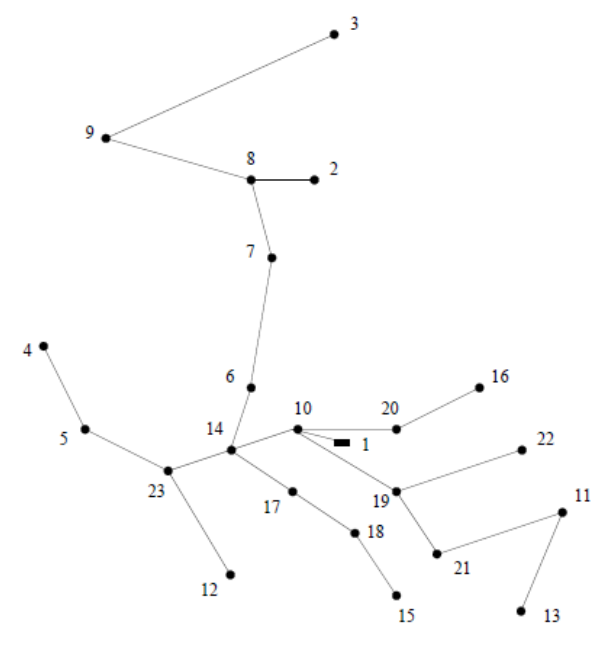

Fonte: OLIVEIRA, 2010

| Solução                   | Custos dos<br>Circuitos<br>(US\$) | Custo de<br>Perdas<br>(US\$) | <b>Custo Total</b><br>(US\$)         | Média do<br>Custo<br>Total<br>(US\$) | Raio do<br>Custo<br>Total<br>(US\$) |
|---------------------------|-----------------------------------|------------------------------|--------------------------------------|--------------------------------------|-------------------------------------|
| Proposta<br><b>SIAI</b>   | 153.913                           |                              | $[2.488; 25.080]$ [156.400; 179.000] | 167.697                              | 11.295                              |
| <b>LAVORATO</b><br>(2010) | 151.892                           |                              | $[3.268; 30.615]$ [155.160; 182.510] | 168.834                              | 13.673                              |

Tabela 4. 2: Resultados para o sistema 23 barras, Teste 1: SIAI x LAVORATO (2010)

Tabela 4. 3:Resultados para o sistema 23, Teste 1: SIAI x LAVORATO (2010)

| Solução                   | Custos dos<br>Circuitos<br>(US\$) | Custo de<br>Perdas<br>(US\$) | <b>Custo Total</b><br>(US\$)         | Média do<br>Custo<br>Total<br>(US\$) | Raio do<br>Custo<br>Total<br>(US\$) |
|---------------------------|-----------------------------------|------------------------------|--------------------------------------|--------------------------------------|-------------------------------------|
| <b>SIAD</b>               | 154.271                           |                              | $[2.588; 24.848]$ [156.850; 179.120] | 167.988                              | 11.129                              |
| <b>LAVORATO</b><br>(2010) | 151.892                           |                              | $[3.268; 30.615]$ [155.160; 182.510] | 168.834                              | 13.673                              |

Conforme os resultados na Tabela 4.2, a consideração de incertezas no planejamento desse sistema impacta nos custos envolvidos, pois determina o investimento em um tipo de cabo diferente para um trecho, conforme descrito anteriormente. Destaca-se que a metodologia intervalar proposta apresenta menor média e raio para o custo total durante o horizonte de planejamento se comparada com LAVORATO (2010).

É importante ressaltar que as condições para a obtenção da solução da topologia de rede encontrada em LAVORATO (2010) e a metodologia proposta são diferentes. No primeiro caso, a resolução do problema é feita considerando demandas fixas nas barras de carga. Sendo assim, a partir da solução final obtida é aplicada a metodologia intervalar adotando as mesmas demandas intervalares da metodologia proposta como uma alternativa de comparação. Portanto, é possível afirmar que teve impacto nos custos quando se considera incertezas desde o início do planejamento.

Outro aspecto a se destacar, conforme apresentado na Tabela 4.3, é a melhor solução obtida pelo algoritmo SIAD, também determinístico conforme descrito anteriormente, em relação ao método determinístico de (LAVORATO, 2010), tanto em termos de média quanto de raio do intervalo obtido para o custo total. Este aspecto comprova a eficácia da metaheurística bioinspirada proposta para aplicação, o SIA.

A Tabela 4.4 apresenta os intervalos obtidos pelo fluxo de potência intervalar para os resultados obtidos neste Teste 1, confrontados com os intervalos obtidos via MCNS, para fins de validação do fluxo intervalar.

| Solução              | Cálculos         | Custo Total (US\$) | Erro relativo<br>Inferior $(\%)$ | Erro relativo<br>Superior $(\%)$ |  |
|----------------------|------------------|--------------------|----------------------------------|----------------------------------|--|
| Metodologia proposta | Fluxo Intervalar | [156.400; 179.000] | 0,16                             | 1,2                              |  |
| <b>SIAI</b>          | Monte Carlo      | [156.650; 176.880] |                                  |                                  |  |
| <b>SIAD</b>          | Fluxo Intervalar | [156.850; 179.120] | 0,17                             | 1,19                             |  |
|                      | Monte Carlo      | [157.120; 177.020] |                                  |                                  |  |
| LAVORATO (2010)      | Fluxo Intervalar | [155.160; 182.510] | 0.21                             | 1,43                             |  |
|                      | Monte Carlo      | [155.490; 179.940] |                                  |                                  |  |

Tabela 4. 4: Intervalos via fluxo intervalar e MCNS, sistema 23 barras, Teste 1

Com os resultados apresentados na Tabela 4.3, pode-se perceber que para todas as soluções obtidas, os erros relativos entre o método de Monte Carlo e o fluxo intervalar são inferiores a 1,5%, podendo, portanto, validar a metodologia de obtenção de intervalos via fluxo intervalar.

## **4.2.2. Teste 2**

Neste teste, há duas diferenças em relação ao Teste 1: *(i)* a subestação existente tem capacidade de 4 MVA, ao invés de 10 MVA, sem possibilidade de recapacitação; *(ii)* possibilidade de construção de uma nova subestação candidata na barra '2', com capacidade de 10 MVA e custo de investimento de US\$ 1.000.000,00. Os custos de perdas de energia e de investimento em cabos são os mesmos do Teste 1. No Teste 2, considera-se o fator de perdas das subestações de 0,35 e seu custo de operação igual a 1e-5 kVA $^{2}$ h. As soluções obtidas pela metodologia proposta, SIAI, e pelos métodos determinísticos SIAD e de (LAVORATO, 2010) são ilustradas nas Figuras 4.3 e 4.4, respectivamente, e os respectivos custos intervalares são apresentados na Tabelas 4.4, em que Média e Raio referem-se ao Custo Total.

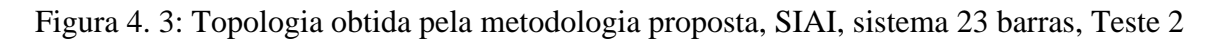

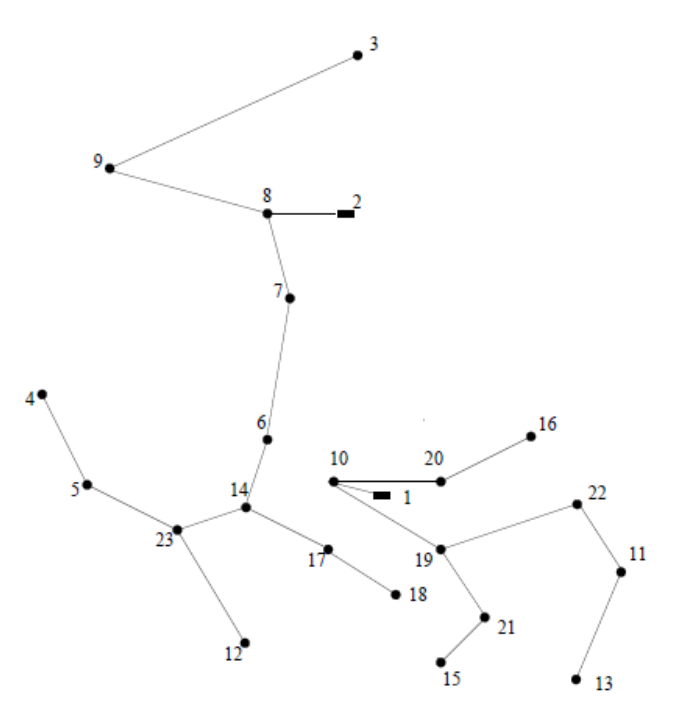

Fonte: Próprio autor

Figura 4. 4: Topologia sistema 23 barras, Teste 2, obtida por SIAD e LAVORATO (2010)

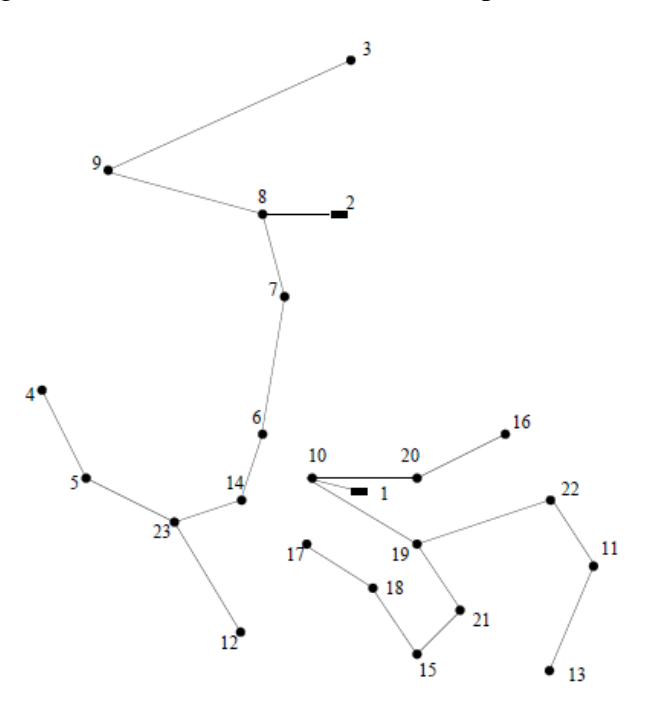

Fonte: Próprio autor

| Solução                            | Custo<br>Trechos<br>(US\$) | <b>Custo Perdas</b><br>(US\$) | Custo<br><b>SE</b><br>(MUS\$) | Custo<br>Operação SE<br>(MUS\$) | <b>Custo Total</b><br>(MUS\$)                                | Média<br>(MUS\$) | Raio<br>(MUS\$) |
|------------------------------------|----------------------------|-------------------------------|-------------------------------|---------------------------------|--------------------------------------------------------------|------------------|-----------------|
| <b>SIAI</b>                        | 151.260                    | [2.867; 24.085]               | 1,00                          |                                 | $[2,22; 13,86]$ [3,37; 15,03]                                | 9,20             | 5,83            |
| SIAD,<br><b>LAVORATO</b><br>(2010) |                            | 149.712   [3.758; 24.149]     | 1,00                          |                                 | $\lceil 2,60; 14,33 \rceil \rceil \lceil 3,76; 15,51 \rceil$ | 9.63             | 5,87            |

Tabela 4. 5: Resultados para o sistema 23 barras, Teste 2

Pode-se concluir na Tabela 4.4 que as metodologias que usam métodos determinísticos para o planejamento obtêm neste Teste 2 a mesma solução, cuja média e raio do custo intervalar são maiores e, portanto, piores do que as obtidas pelo método intervalar proposto - SIAI. Na solução determinística, os cabos dos trechos '1'-'10' e '2'-'8' são do tipo 1/0, enquanto que na solução intervalar, estes cabos são do tipo 4/0. O resultado favorável à técnica SIAI proposta pode ser explicado pelo fato dos trechos citados situarem-se em início de alimentadores, onde ocorrem os maiores fluxos de corrente da rede e, portanto, maiores perdas durante o horizonte de planejamento. Como o método proposto determina cabos de maior ampacidade, suas perdas compensam o investimento inicial mais elevado, resultado em menor custo total intervalar. Os demais trechos são construídos com cabos do tipo 1/0. Adicionalmente, a metodologia intervalar determina construção de trecho na rota '14'-'17' e ausência de trecho entre '15'-'17', diferentemente da solução determinística.

Novamente para este teste, a representação de incertezas impacta na decisão de planejamento, conforme Tabela 4.4, determinando uma solução com menor custo intervalar, conforme metodologia de comparação de intervalos, numa condição mais realista por considerar incertezas. A Tabela 4.5 apresenta os custos obtidos pelo fluxo intervalar e pelo MCNS a fim de comparação e validação dos intervalos obtidos.

| Solução           | Cálculo     | <b>Custo Total</b><br>(MUS\$) | Erro relativo<br>Inferior $(\%)$ | Erro relativo<br>superior $(\%)$ |  |
|-------------------|-------------|-------------------------------|----------------------------------|----------------------------------|--|
| Proposta          | Intervalar  | [3,37, 15,03]                 | 12.92                            |                                  |  |
| <b>SIAI</b>       | <b>MCNS</b> | [3,87;13]                     |                                  | 15,62                            |  |
| SIAD,             | Intervalar  | [3,76, 15,51]                 | 11,32                            | 13,29                            |  |
| LAVORATO $(2010)$ | <b>MCNS</b> | [4,24;13,69]                  |                                  |                                  |  |

Tabela 4. 6: Intervalos via fluxo intervalar e MCNS, sistema 23 barras, Teste 2

A partir dos resultados apresentados da Tabela 4.5, os erros relativos inferiores e superiores entre o método de MCNS e fluxo intervalar são inferiores a 16%. Um ponto que pode ser destacado é que, como se trata de um estudo de natureza probabilística, os erros poderiam ser menores caso as demandas tivessem seus intervalos simétricos e iguais em todas as barras de carga do sistema. A assimetria e a diversidade aumentam a complexidade do problema probabilístico.

## **4.3. Sistema 54 Barras**

O sistema 54 barras consiste em uma rede de distribuição de 13,5 kV que alimenta 50 barras de barras de carga, cuja topologia base é ilustrada na Figura 4.5, com 17 trechos existentes e 44 rotas candidatas à construção com dois tipos de cabos. Este sistema tem duas subestações já existentes com possibilidade de recapacitação, além de duas novas subestações candidatas à construção. Na Tabela 4.6, são dadas as capacidades das subestações, existentes e novas, a capacidade de recapacitação ou reforço das existentes, bem como todos os custos associados. Os tipos de cabos para os trechos candidatos e seus dados encontram-se na Tabela 4.7. O custo unitário de perdas é de 0,05 US\$/kWh, o fator de perdas é 0,35, a taxa de juros é de 10% ao ano, o custo de operação das subestações é de 1e-3 US\$/ $kVA<sup>2</sup>h$  e o horizonte de planejamento 20 anos. A partir das demandas pontuais utilizadas por LAVORATO (2010), considerou-se uma incerteza máxima de 60% para calcular as demandas intervalares que se encontram no Apêndice A.2.

## Figura 4. 5: Sistema 54 barras

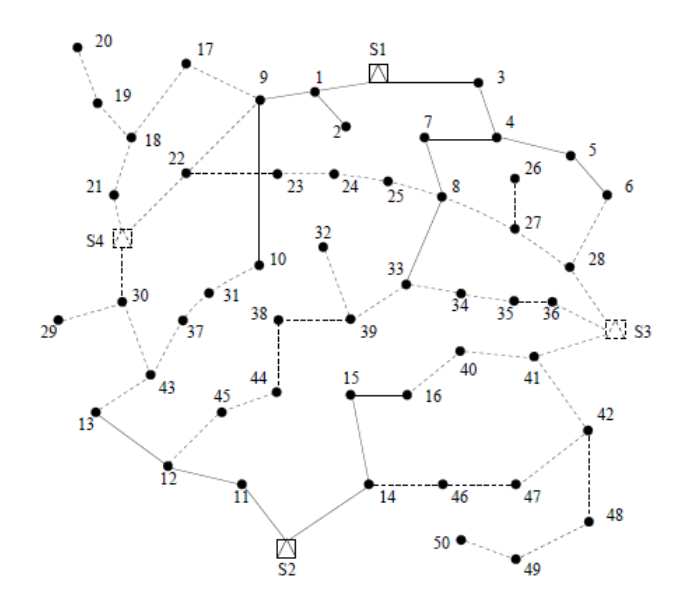

Fonte: OLIVEIRA, 2010

| SE's           | Capacidade<br>(kVA) | Reforço<br>(kVA) | Custo US\$ |
|----------------|---------------------|------------------|------------|
| S <sub>1</sub> | 167                 | 167              | 100.000,00 |
| S <sub>2</sub> | 167                 | 133              | 80.000,00  |
| S <sub>3</sub> | 222                 |                  | 200.000,00 |
| S <sub>4</sub> | 222                 |                  | 240.000,00 |

Tabela 4. 7: Custos das subestações do sistema 54 barras

## Fonte: OLIVEIRA, 2010

Tabela 4. 8: Tipos de cabos para o sistema 54 barras

| Tipo | Capacidade<br>A) | Resistência<br>$(\Omega/km)$ | Reatância<br>$(\Omega/km)$ | Custo<br>(US\$) |
|------|------------------|------------------------------|----------------------------|-----------------|
| 1/0  | 90               | 6,660673                     | 4,593557                   | 4000            |
| 4/0  | 10               | 5,322794                     | 4,494030                   | 7000            |

Fonte: OLIVEIRA, 2010

Os resultados obtidos para este sistema pela metodologia proposta são apresentados na Tabela 4.8, juntamente com os resultados de métodos determinísticos para comparação. Como se pode observar, a metodologia intervalar proposta conduz à menor média para o custo total e, embora seu raio seja superior, seu intervalo é matematicamente inferior de acordo com a metodologia de comparação de intervalos. A topologia encontrada pelo método proposto é ilustrada na Figura 4.6. Observa-se ainda que as metodologias determinísticas resultam na mesma solução, cuja topologia é ilustrada na Figura 4.7.

Tabela 4. 9: Resultados para o sistema 54 barras

| Solução                            | Custo<br>Trechos<br>(US\$) | <b>Custo Perdas</b><br>(US\$) | Custo<br><b>SE</b><br>(US\$) | Custo<br>Operação<br>SE (MUS\$)   | <b>Custo Total</b><br>(MUS\$) | Média<br>(MUS\$) | Raio<br>(MUS\$) |
|------------------------------------|----------------------------|-------------------------------|------------------------------|-----------------------------------|-------------------------------|------------------|-----------------|
| Intervalar                         | 39.452                     | [813,4;4.046]                 |                              | 540.000 [0,87; 4,15] [1,45; 4,73] |                               | 3,095            | 1,645           |
| SIAD,<br><b>LAVORATO</b><br>(2010) | 39.576                     | [682, 5; 3.426]               |                              | 540.000 [0,96; 4,17] [1,54; 4,75] |                               | 3,145            | 1,605           |

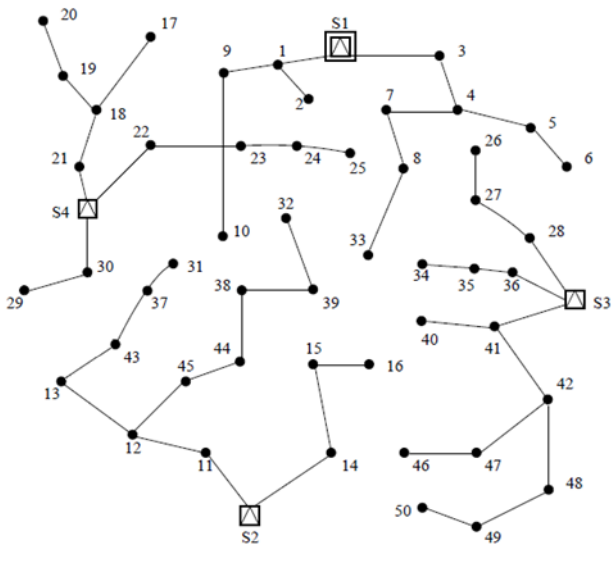

Figura 4. 6: Topologia encontrada pela metodologia proposta, 54 barras

Fonte: Próprio Autor

Figura 4. 7: Topologia determinada pelo SIAD e LAVORATO (2010), 54 barras

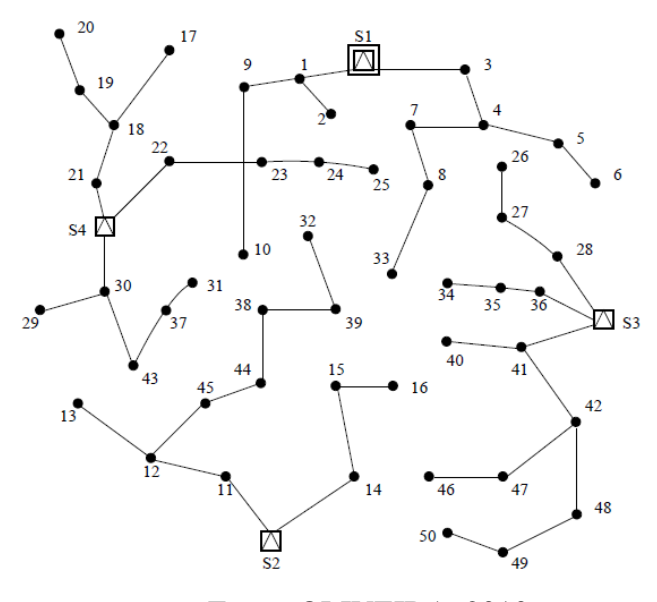

Fonte: OLIVEIRA, 2010

A partir dos resultados da Tabela 4.8, conclui-se que as soluções pelos métodos intervalar e determinístico determinam a mesma decisão de recapacitação e construção de subestações, que são: reforço da subestação S1, manutenção de S2 em sua capacidade original, construção de S3 e S4. A diferença entre os resultados refere-se apenas à construção de um trecho, conforme Figuras 4.6 e 4.7. Os cabos são do tipo '1' para todos os trechos.

Apesar da pequena diferença encontrada, há um impacto significativo nos custos globais a partir do momento em que as incertezas são consideradas durante todo o horizonte de planejamento. O investimento em trechos é menor na metodologia intervalar devido às diferenças de comprimento entre aqueles construídos pelo SIAD e pelos métodos determinísticos, porém com um custo de perdas mais elevado na solução do SIAI, neste caso. No entanto, o custo total do SIAI, função objetivo do problema de planejamento, tem menor intervalo, também em função do custo unitário de perdas relativamente baixo neste caso.

A Tabela 4.9 apresenta os intervalos obtidos pelo fluxo de potência intervalar e pelo MCNS para as soluções deste estudo. Pode-se verificar que os erros relativos inferiores e superiores são limitados a 12%, o que de certa forma permite validar os resultados do fluxo de potência intervalar.

| Solução        | Cálculo     | <b>Custo Total</b><br>(MUS\$) | Erro relativo<br>Inferior $(\%)$ | Erro relativo<br>superior $(\%)$ |  |
|----------------|-------------|-------------------------------|----------------------------------|----------------------------------|--|
| Proposta       | Intervalar  | [1,45; 4,74]<br>7,64          |                                  | 11,53                            |  |
| <b>SIAI</b>    | <b>MCNS</b> | [1,54; 4,75]                  |                                  |                                  |  |
| <b>SIAD</b>    | Intervalar  | [1,66; 4,29]                  | 7,23                             | 10,72                            |  |
| LAVORATO(2010) | <b>MCNS</b> | [1,57; 4,25]                  |                                  |                                  |  |

Tabela 4. 10: Intervalos via fluxo intervalar e MCNS, sistema 54 barras

### **4.4. Sistema 136 Barras**

O sistema 136 barras trata-se de uma rede de distribuição de 13,8 kV, com 134 barras de carga, ilustrado na Figura 4.8, em que os trechos já existentes são representados pelas linhas contínuas e os candidatos à construção pelas linhas tracejadas. A Tabela 4.10 tem os dados dos cabos que podem ser utilizados nos trechos candidatos à expansão. Os trechos existentes podem ser abertos através de reconfiguração. As duas subestações existentes estão localizadas nas barras 201 e 202, com capacidades de 15 MVA e 10 MVA, respectivamente.

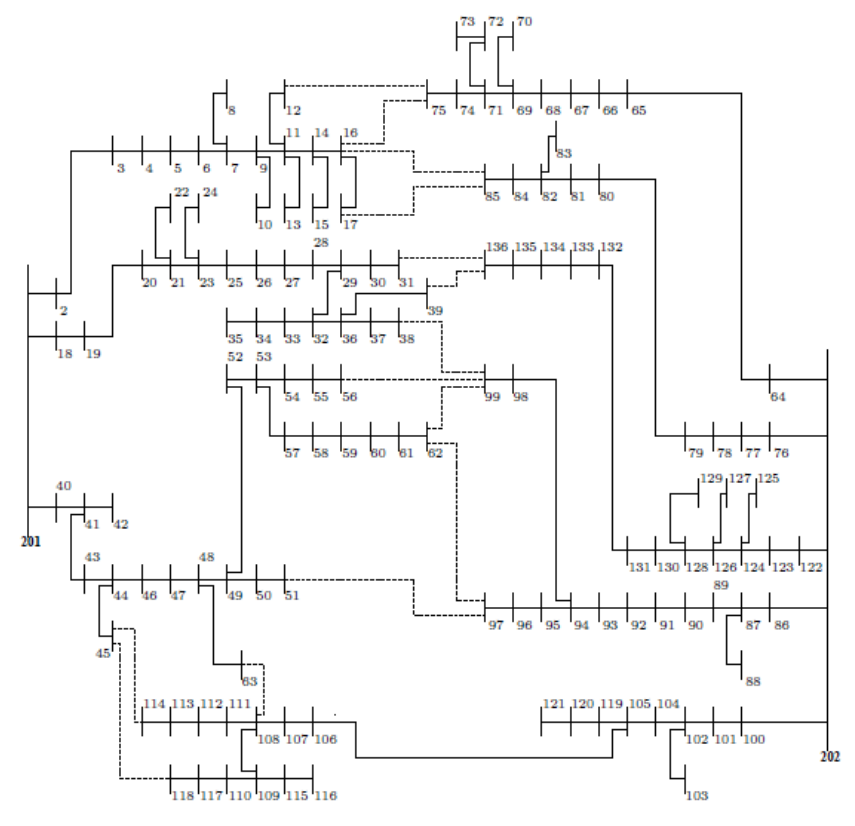

Figura 4. 8: Sistema 136 barras com 2 subestações

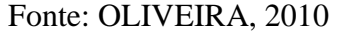

Tabela 4. 11: Tipo de cabo para o sistema 136 barras

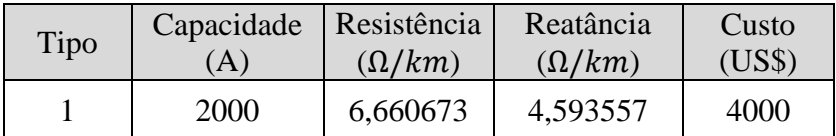

Para este estudo de caso, não é prevista construção de novas subestações. Através da construção de novos trechos e abertura dos já existentes, é possível fazer a reconfiguração da rede elétrica com a transferência de cargas entre as duas subestações. O custo unitário de perdas de energia é 1e-3 US\$/kWh, o fator de perdas é 0,35, a taxa de juros é de 10% ao ano, o custo de operação das subestações é 1e-6 US\$/kVA $2h$  e o horizonte de planejamento 20 anos. Para a definição das demandas intervalares, considera-se uma incerteza máxima de 60% sobre os valores de demandas de LAVORATO (2010). Daí, as demandas intervalares resultantes encontram-se no Apêndice A.3.

A Tabela 4.11 apresenta os resultados obtidos para este estudo de caso, de onde se pode observar que os métodos utilizados para comparação apontam para soluções diferentes entre si e diferentes da obtida pela metodologia proposta. As Figuras 4.9 e 4.10 apresentam as

topologias determinadas pela metodologia proposta e por LAVORATO (2010), respectivamente. O resultado da metodologia intervalar apresenta menor custo do que o de LAVORATO (2010), em todas as suas parcelas, com menor média e raio para o custo total neste caso. Comparando-se as topologias propostas e de LAVORATO (2010), nove trechos mudam de uma para a outra, conforme Tabela 4.12, que apresenta os estados dos trechos conforme metodologia intervalar que se alteram no resultado de LAVORATO (2010). Na Tabela 4.13 é mostrada o resultado comparando o SIAD e LAVORATO (2010).

| Solução                   | Custo<br>Trechos<br>(US\$) | <b>Custo Perdas</b><br>(US\$)                                                      | Custo<br>Operação SE<br>(MUS\$) | <b>Custo Total</b><br>(MUS\$) | Média | Raio<br>$(MUSS)$ (MUS\$) |
|---------------------------|----------------------------|------------------------------------------------------------------------------------|---------------------------------|-------------------------------|-------|--------------------------|
| <b>SIAI</b>               | 4.360                      | $\left[3.201; 19.898\right]$ $\left[1,81; 11,03\right]$ $\left[1,82; 11,05\right]$ |                                 |                               | 6,44  | 4,62                     |
| <b>LAVORATO</b><br>(2010) | 5.360                      | [3.897; 22.146]                                                                    | $[1,99; 11,47]$ $[2,00; 11,50]$ |                               | 6.75  | 4.75                     |

Tabela 4. 12: Resultados para o sistema 136 barras: SIAI x LAVORATO (2010)

Tabela 4. 13: Resultados para o sistema 136 barras: SIAD x LAVORATO (2010)

| Solução                   | Custo<br><b>Trechos</b><br>(US\$) | <b>Custo Perdas</b><br>(US\$)                     | Custo<br>Operação SE<br>(MUS\$) | <b>Custo Total</b><br>(MUS\$) | Média<br>$(MUSS)$ (MUS\$) | Raio |
|---------------------------|-----------------------------------|---------------------------------------------------|---------------------------------|-------------------------------|---------------------------|------|
| <b>SIAD</b>               | 4.000                             | $[3.855; 21.891]$ $[1,97; 11,39]$ $[1,98; 11,42]$ |                                 |                               | 6,70                      | 4,72 |
| <b>LAVORATO</b><br>(2010) | 5.360                             | $[3.897; 22.146]$ [1,99; 11,47] [2,00; 11,50]     |                                 |                               | 6,75                      | 4.75 |

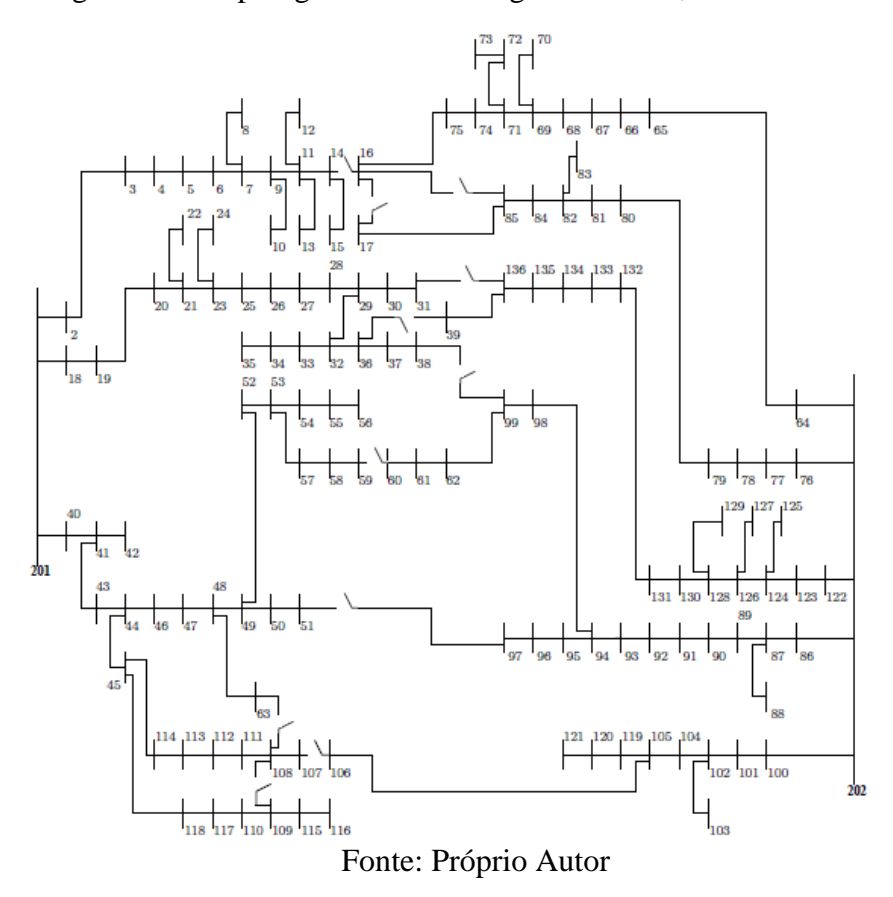

Figura 4. 9: Topologia via metodologia intervalar, 136 barras

Figura 4. 10: Topologia obtida em LAVORATO (2010), 136 barras

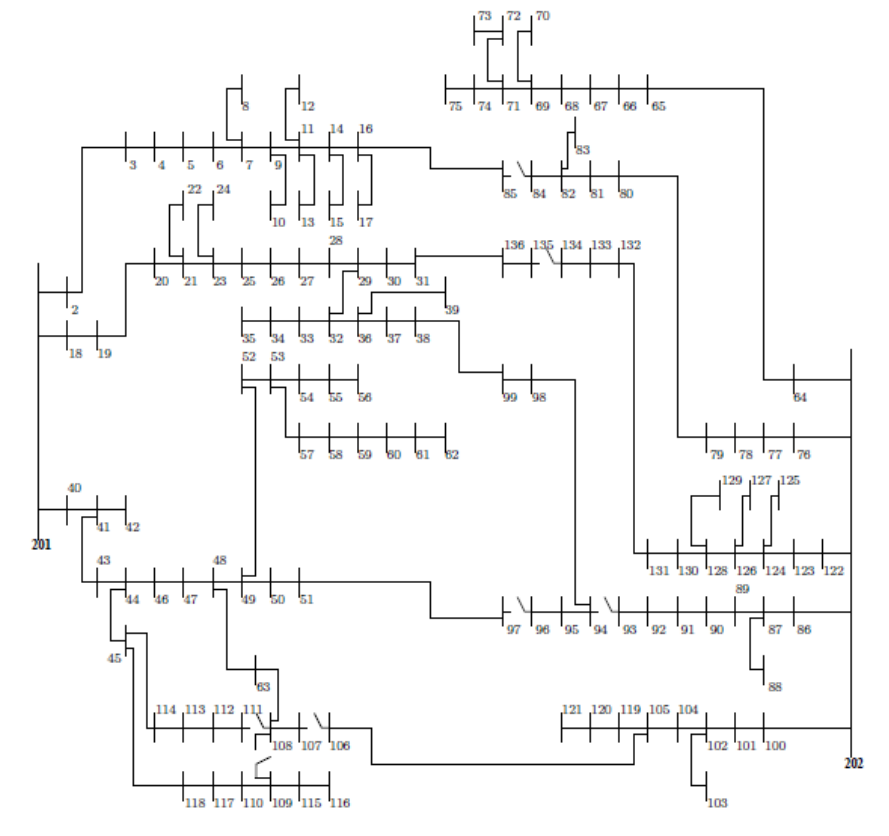

Fonte: LAVORATO, 2010

| <b>Trechos Abertos</b> | <b>Trechos Fechados</b> |
|------------------------|-------------------------|
| 62-99                  | 63-108                  |
| 39-136                 | 51-97                   |
| 17-85                  | 38-99                   |
| 16-75                  | 31-136                  |
| 134-135                | 16-85                   |
| 108-111                | 36-39                   |
| 96-97                  | $14 - 16$               |
| 93-94                  | $16-17$                 |
| 84-85                  | 59-60                   |

Tabela 4. 14: Estados de trechos via método proposto, que mudam em LAVORATO (2010)

Da Tabela 4.11, observa-se ainda que os resultados encontrados pelo SIAD também apresentam menor média e raio para o custo total em comparação com o método da literatura (LAVORATO, 2010), comprovando a eficácia do algoritmo CLONR baseado na técnica SIA para o problema de planejamento da expansão de SDE. Por fim, assim como nos casos anteriores, a Tabela 4.13 apresenta os intervalos obtidos pelo fluxo intervalar e pelo MCNS, para a solução proposta e as utilizadas na comparação. Os erros do fluxo intervalar em relação ao MCNS são menores que 19%, valor ligeiramente superior aos casos anteriores em função do maior porte do sistema e, portanto, maior nível de incertezas.

Tabela 4. 15: Comparação dos entre as metodologias determinísticas e intervalar com Monte Carlo do sistema 136 barras

| Solução         | Cálculos         | <b>Custo Total</b><br>(MUS\$) | Erro relativo<br>Inferior $(\%)$ | Erro relativo<br>superior $(\%)$ |  |
|-----------------|------------------|-------------------------------|----------------------------------|----------------------------------|--|
| <b>SIAI</b>     | Fluxo Intervalar | [1,82; 11,05]                 |                                  | 18,21                            |  |
|                 | <b>MCNS</b>      | [2,2224; 9,3481]              | 18,11                            |                                  |  |
| <b>SIAD</b>     | Fluxo Intervalar | [1,98; 11,42]                 | 18,48                            | 18,38                            |  |
|                 | <b>MCNS</b>      | [2,4287; 9,6473]              |                                  |                                  |  |
| LAVORATO (2010) | Fluxo Intervalar | [2; 11,5]                     | 17,61                            | 17,19                            |  |
|                 | <b>MCNS</b>      | [2,42; 9,8132]                |                                  |                                  |  |

## **4.5. Conclusões Parciais**

Neste capitulo, foram apresentados os resultados obtidos para três sistemas de distribuição da literatura mediante a aplicação da metodologia proposta para planejamento da expansão, baseada na técnica de otimização SIA aliada a um fluxo de potência intervalar. As análises comparativas utilizaram um método determinístico da literatura e uma versão determinística da meta-heurística, que utiliza um fluxo de potência determinístico ao invés do intervalar probabilístico. Os resultados demonstram que a representação de incertezas sobre a demanda causa impacto no planejamento e que, portanto, deve ser considerada. Esta representação conduz a soluções com menor média e raio para o custo total, que significam menor valor esperado e desvio padrão do mesmo, aspectos positivos para um bom planejamento de SDE.

## **5. CONCLUSÕES**

## **5.1. Considerações Finais**

Esta dissertação de mestrado apresentou uma metodologia para o planejamento da expansão de redes de distribuição, em que incertezas são consideradas nas demandas de potência ativa e reativa, com o intuito de se obter decisões mais aderentes à realidade destes sistemas. A metodologia proposta baseia-se na aplicação de uma técnica de otimização metaheurística e bioinspirada denominada Sistemas Imunológicos Artificiais, aliada a um fluxo de potência intervalar.

A utilização do fluxo de potência intervalar permite calcular um intervalo para o custo total associado a cada solução candidata avaliada pela técnica de otimização, cujo objetivo é minimizar o referido custo. Este custo envolve investimentos na construção e/ou *retrofit* de cabos e/ou subestações, além de custos operacionais relacionados a perdas técnicas de energia nos alimentadores de distribuição e à potência fornecida por subestações, durante um horizonte de planejamento de longo prazo. Para tanto, o modelo proposto observa importantes restrições técnicas para o problema de planejamento da expansão, como técnicas, físicas e operacionais, além de topológicas, como a radialidade e a conectividade da rede de distribuição.

É importante destacar que os custos que constituem a função objetivo são representados de forma intervalar, e o menor intervalo do custo total indica a melhor solução. Para a identificação do melhor intervalo de custo total, uma metodologia consolidada na literatura foi utilizada. O melhor intervalo alia um compromisso entre a média, ou valor esperado para o custo, e o raio, associado ao seu desvio padrão.

A metodologia proposta foi aplicada a três sistemas de diferentes portes, de forma a poder avaliar o desempenho do método para redes diversas. Os resultados indicam que os planos obtidos pela metodologia intervalar proposta apresentam menor custo total ao se considerar as incertezas na demanda desde o início do planejamento, do que os planos determinados por métodos que consideram demanda fixa determinística. Para considerar os intervalos, o fluxo de potência intervalar é aplicado tanto às soluções propostas, quanto às topologias usadas para comparação. O método clássico de Monte Carlo Não-Sequencial é usado para sustentar os intervalos obtidos pelo fluxo intervalar.

Com os estudos de casos realizados e os resultados obtidos, é possível concluir que a metodologia proposta neste trabalho é extremamente relevante para problemas de planejamento da expansão de sistemas de distribuição de energia elétrica, por considerar aspectos mais realistas, como a natureza incerta da carga. Já que a consideração de incertezas desde o início do planejamento, adotado pela metodologia proposta, geraram custos globais menores em relação aos métodos que consideram a demanda fixa.

## **5.2. Propostas Para Trabalhos Futuros**

Baseado nos resultados encontrados e nas potencialidades da metodologia proposta, os seguintes temas são sugeridos como trabalhos futuros:

- Representação de incertezas em outros parâmetros do sistema, como na geração distribuída quando houver, bem como na resistência e reatância de cabos de trechos de distribuição.
- Aplicação de outras técnicas de otimização de forma a verificar qual mais se adapta ao problema de planejamento da expansão de redes de distribuição considerando incertezas.
- Inserção de equipamentos de manobra, como chaves, e equipamentos de proteção, como fusíveis e disjuntores, a fim de se considerar os custos de investimento e operação a eles associados.
- Considerar os custos de incentivo de concessionárias de distribuição à inserção de fontes renováveis na rede, como a geração fotovoltaica.
- Com a representação de incertezas, considerar no planejamento a análise de confiabilidade.

# **REFERÊNCIAS BIBLIOGRÁFICAS**

- ADAMS, R. N. and LAUGHTON M.A. (1974). "Optimal Planning of Power Networks using Mixed-Integer Programming", Proceedings IEE, Vol. 121, n. 2, pp. 139-147.
- AGÊNCIA NACIONAL DE ENERGIA ELÉTRICA (ANEEL) (2016). Procedimentos de Distribuição de Energia Elétrica no Sistema Elétrico Nacional (PRODIST) – Módulo 2 – Planejamento da Expansão do Sistema de Distribuição ,Disponível em:http://www.aneel.gov.br/documents/656827/14866914/Módulo2\_Revisão\_7.pdf Acesso em 15 de fevereiro de 2017.
- ANTUNES, M. J. and Correia, M. E. (2006). "Sistema Imunitário Humano, Conceitos e Princípios Básicos Para Informáticos", Faculdade de Ciências da Universidade do Porto, Porto, Portugal.
- ARRUDA, B. W. S. (2015). "Classificação de Distúrbios de Energia Elétrica Baseada em Sistemas Imunológicos Artificiais", Dissertação de M. Sc., Universidade Federal da Paraíba. João Pessoa, PB, Brasil.
- ASTIAZARA, M. V. (2012). "Sistema Imunológico Artificial para a Predição de Frandes e Furtos de Energia Elétrica", Dissertação de M. Sc., Universidade Federal do Rio Grande do Sul. Porto Alegre, RS, Brasil.
- BERNAL AGUSTÍN, J. L.; RAMIREZ ROSADO, I. J. (1998). "Genetic Algorithm Applied To The Design of Large Power Distribution Systems". IEEE Transactions on Power Systems, New York, Vol. 13, n. 2, p. 696-703.
- CÂMARA DE COMERCIALIZAÇÃO DE ENERGIA ELÉTRICA (CCEE) (2017), Fontes, Disponívelem:http://www.ccee.org.br/portal/faces/pages\_publico/ondeatuamos/fontes Acesso em 14 de janeiro de 2017.
- CANDIAN, F. J. (2008). "´Planejamento da Expansão de Sistemas de Distribuição Considerando Fatores de Riscos em Análise Econômica", Dissertação de M. Sc., Universidade Estadual Paulista. Campus Ilha Solteira. São Paulo, SP, Brasil.
- CARRANO, E. G., Guimarães, F. G., Takahashi, R. H. C., Neto, O. M., Campelo, F., (2007). "Electric Distribution Network Expansion Under Load-Evolution Untertainty Using an Immune System Inspired Algorithm", IEEE Transactions on Power Systems, Vol. 22, No. 2, pp. 851- 861.
- CASTRO, L. N. (2001). "Engenharia Imunológica: Desenvolvimento e Aplicação de Ferramentas Computacionais Inspiradas em Sistemas Imunológicos Artificiais", Tese D. Sc, Universidade Estadual de Campinas, Campinas, SP, Brasil.
- COSME, L. B. (2011)."Tratamento de Incertezas no Projeto de Sistemas de Distribuição de Energia Elétrica: Uma Abordagem Nebulosa",Dissertação M. Sc., Universidade Federal de Minas Gerais, Belo Horizonte, MG, Brasil.
- DASGUPTA, D. and NIÑO, L. F. (2008). "Immunological Computation. Theory and Applications" Ed. Florida: CRC Press.
- DUARTE, D. P. (2008). "Automação como Recurso de Planejamento de Redes de Distribuição de Energia Elétrica", Dissertação M. Sc., Escola Politécnica da Universidade de São Paulo, São Paulo, SP, Brasil.
- GALLEGO, L. A., Feltrin. A. P. (2012). "Power Flow for Primary Distribution Networks Considering Uncertainty in Demand and User Connection", Electrical Power and Energy Systems 43, pp. 1171-1178.
- GANGULY, S; Sahoo, N.C. and Das, D. (2013). "Multi-objective planning of electrical distribution systems using dynamic programming", Electrical Power and Energy Systems, Vol. 46; pp. 65- 78.
- GOLDBARG, M. C. and LUNA, H. P. L. (2005). Otimização Combinatória e Programação Linear: modelos e algoritmos. 2ª edição. Rio de Janeiro: Elservier.
- GÖNEN, T. (1986)."Eletric Power Distribution System Engineering". Ed. New York: McGraw-Hill.
- HEIDARY, S., Fotuhi-Firuzabad M. and Kazemi, S. (2015). "Power Distribution Network Expansion Planning Considering Distrubution Automation", IEEE Transactions on Power Systems, Vol.30, No. 3, pp. 1261-1269.
- KAVOUSI-FARD, A. and Niknam, T. (2014). "Optimal Distribution Feeder Reconfiguration for Reability Improvement Considering Uncertaity", IEEE Transactions on Power Systems Delivery, Vol.29, No. 3, pp. 1344-1353.
- JESUS, T. F., Seta, F. S., Oliveira, L. W., Silva Jr, I. C, Oliveira, E. J. (2016). "Planejamento de Redes de Distribuição de Energia Elétrica Considerando Incertezas na Demanda Através do Fluxo de Potência Intervalar e Sistemas Imunológicos Artificiais", XXI Congresso Brasileiro de Automática – CBA2016, Vitótria, ES, Brasil.
- LAVORATO, M; Rider. M. J; Garcia, A. V and Romero, R. (2010). "A Construtive Heuristic Algoritmo for Distribution System Planning". IEEE Transactions on Power Systems, Vol. 25, No. 3, pp. 1734- 1742.
- LOTERO, R. C. and Contreras, J., (2011). "Distribution System Planning With Reliability", IEEE Transactions on Power Delivery, Vol. 26, No. 4, pp. 2552- 2562.
- MACHADO R. B. (2005). "Uma Abordagem de Detecção de Intrusão Baseada em Sistemas Imunológicos Artificiais e Agentes Móveis", Dissertação M. Sc. Universidade Federal de Santa Catarina, Florianópolis, SC, Brasil.
- MARQUEZ, R. A. C., (2014). "Restabelecimento de Energia em Sistemas de Distribuição de Energia Elétrica Com Priorização de Chaves Automáticas", Dissertação de M. Sc., Universidade de São Paulo. São Carlos, SP, Brasil.
- MARTINS, V. F. (2009). "Planejamento da Expansão de Sistemas de Distribuição Considerando Incertezas e Geração Distribuída", Tese D. Sc, Universidade Federal do Rio de Janeiro, Rio de Janeiro, RJ, Brasil.
- MILOCA, S. A. (2012). "Planejamento da Expansão em Redes de Distribuição de Energia Elétrica com Indicadores de Confiabilidade e Base de Dados Georreferenciada", Tese de D. Sc., Universidade Federal do Paraná, Curitiba, PR, Brasil.
- NAHMAN, J. M. and Peric, D.M (2008). "Optimal planning of radial distribution networks by simulated annealing technique", IEEE Transactions on Power Systems, Vol.23, No. 2, pp. 790- 795.
- OLIVEIRA, L. W; Oliveira, E. J; Gomes, F.V; Silva Jr, I. C; Marcato, A.L.M. and Resende, P.V.C. (2014). "Artificial immune systems applied to the reconfiguration of electrical power distribution networks for energy loss minimization". Int. J. Electr. Power Energy Systems, vol. 56, pp. 64-74.
- OLIVEIRA, M. L. (2010). "Planejamento Integrado da Expansão de Sistemas de Distribuição de Energia Elétrica", Tese de D. Sc., Universidade Estadual de Campinas, Campinas, SP, Brasil.
- OLIVEIRA, L. W; Seta, F.S. and Oliveira, E.J. (2016). "Optimal reconfiguration of distribution systems with representation of uncertainties through interval analysis". Electrical Power and Energy Systems, Vol.83; pp. 382- 391.
- PENIDO, D. R. R. (2008)."Uma Metodologia para Análise de Sistemas Elétricos a N Condutores pelo Método de Injeção de Correntes", Tese de D.Sc., UniversidadeFederal do Rio de Janeiro, Rio de Janeiro, RJ, Brasil.
- PEREIRA, L. E. S; Da Costa, V. M. and Rosa A. L. S. (2012). "Interval arithmetic in current injection power flow analysis". Int. J. Electr. Power Energy Systems, Vol. 43, pp. 1106- 1113.
- PEREIRA Jr, B. R., Cossi, A. M., Contreras, J, Mantovani, J. R. S. (2014). "Multiobjetive Multistage Distribution System Planning Using Tabu Search", IET Generation, Transmission & Distribution, Vol. 8, Iss. 1, pp. 35-45.
- PONNAVAIKKO, N., RAO, K. S., VENKATA, S. S. (1987). "Distribution System Planning Through a Quadratic Mixed Integer Programming Approach", IEEE Transactions on Power Delivery, v. 2, n. 4, pp. 1157-1163.
- SETA, F. S. (2015). Reconfiguração de Sistemas de Distribuição Considerando Incertezas Através do Fluxo de Potência Intervalar e Sistemas Imunológicos Artificiais, Dissertação M. Sc. Universidade Federal de Juiz de Fora, Juiz de Fora, MG, Brasil.
- SILVA, L. N. C and ZUBEN, F. J. V. (2002). "Learning and Optimization Using the ClonalSelection Principle", IEEE Transaction on Evolutionary Computation, Vol. 6, pp. 239 –251.
- SILVA, F. T. S. (2016). "Alocação de Subestações e Alimentadores no Planejamento da Expansão de Sistemas de Distribuição via Sistema Imunológico Artificial", Dissertação M. Sc. Universidade Federal de Juiz de Fora, Juiz de Fora, MG, Brasil.
- SOUZA, R. F. (2011). "Planejamento da Expansão de Sistemas de Distribuição Usando a Metaheurística de Busca em Vizinhança Variável", Dissertação M. Sc. Universidade Estadual Paulista. Campus Ilha Solteira. São Paulo, SP, Brasil.

# **APÊNDICE A – Demandas intervalares**

# **A.1. Sistemas 23 Barras**

# **Demandas Intervalares**

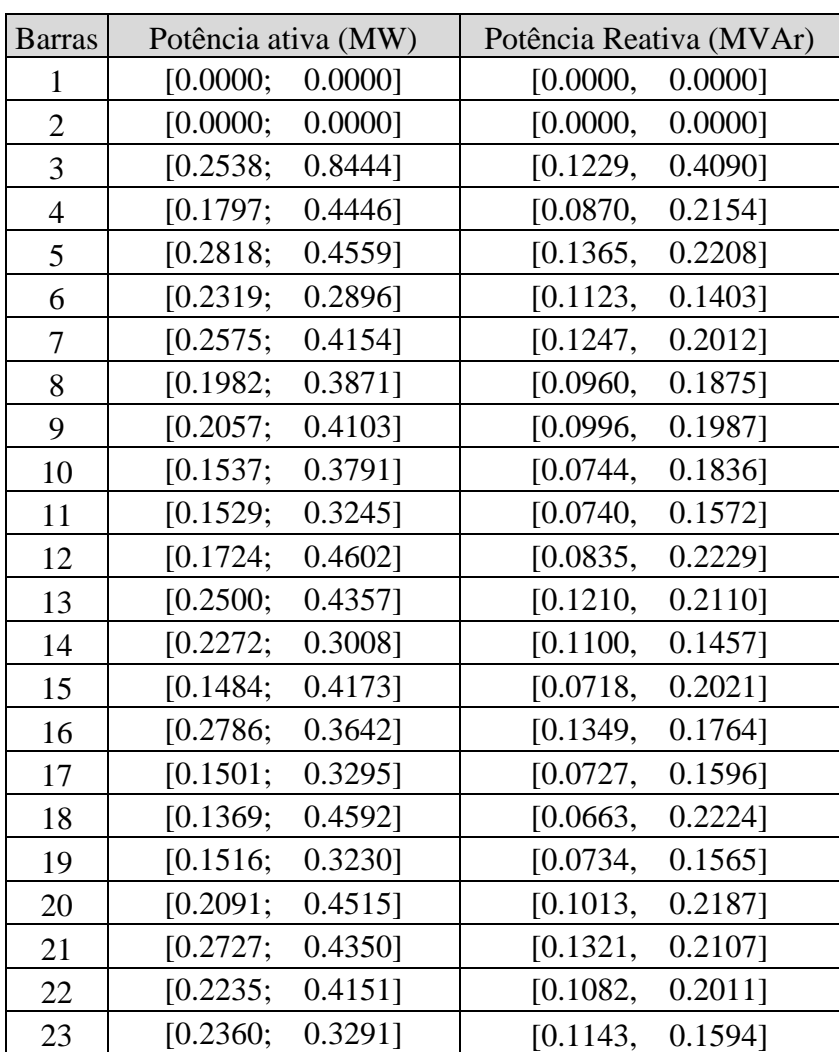

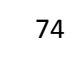

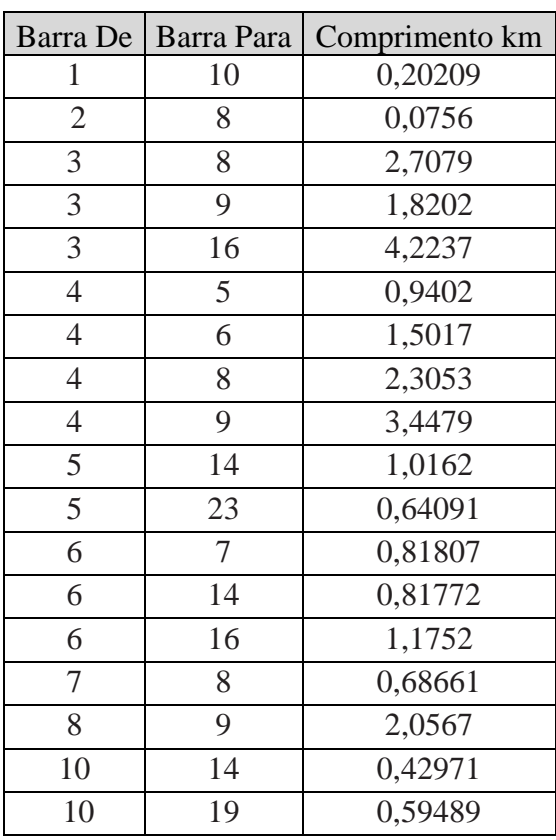

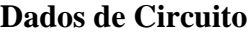

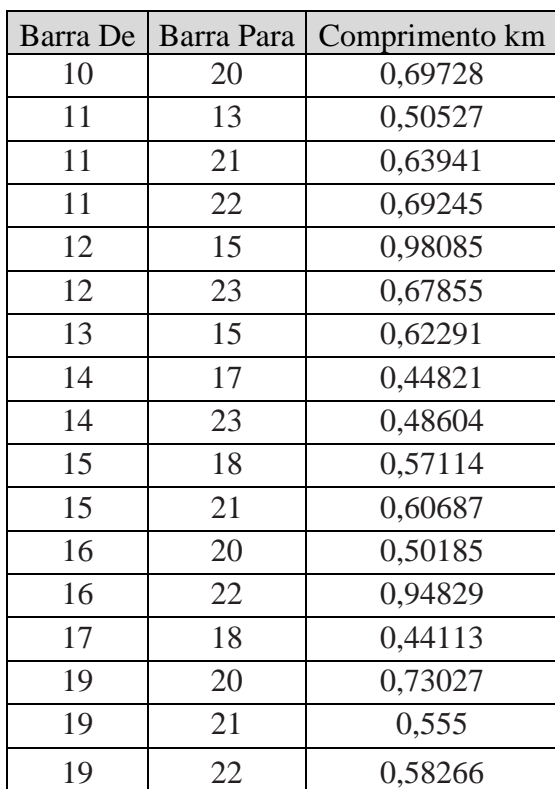

#### **A.2. Sistemas 54 Barras**

#### **Demandas Intervalares**

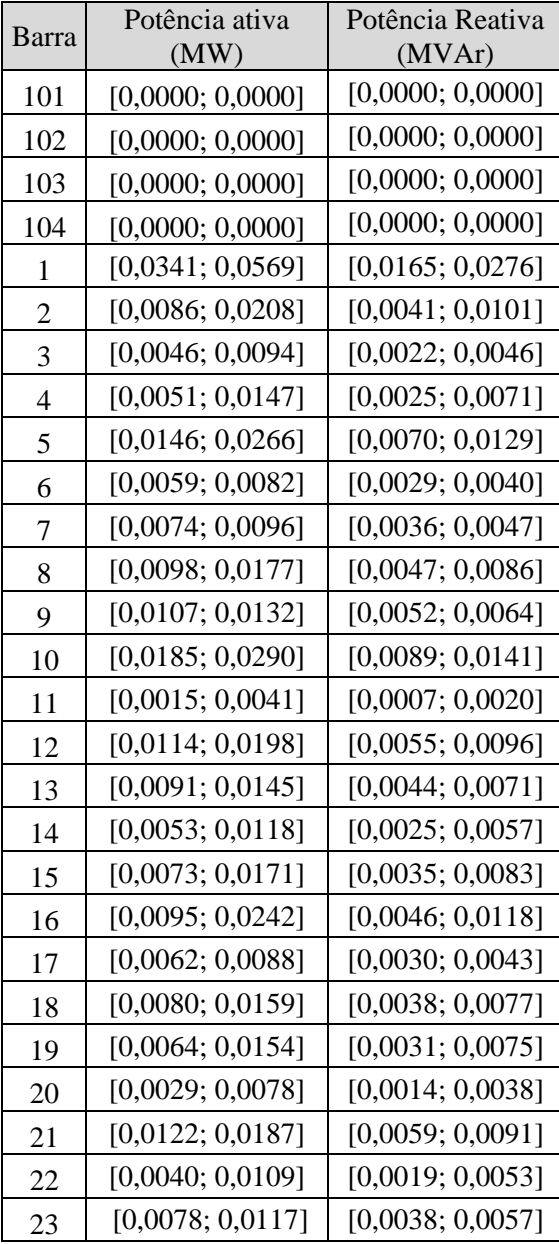

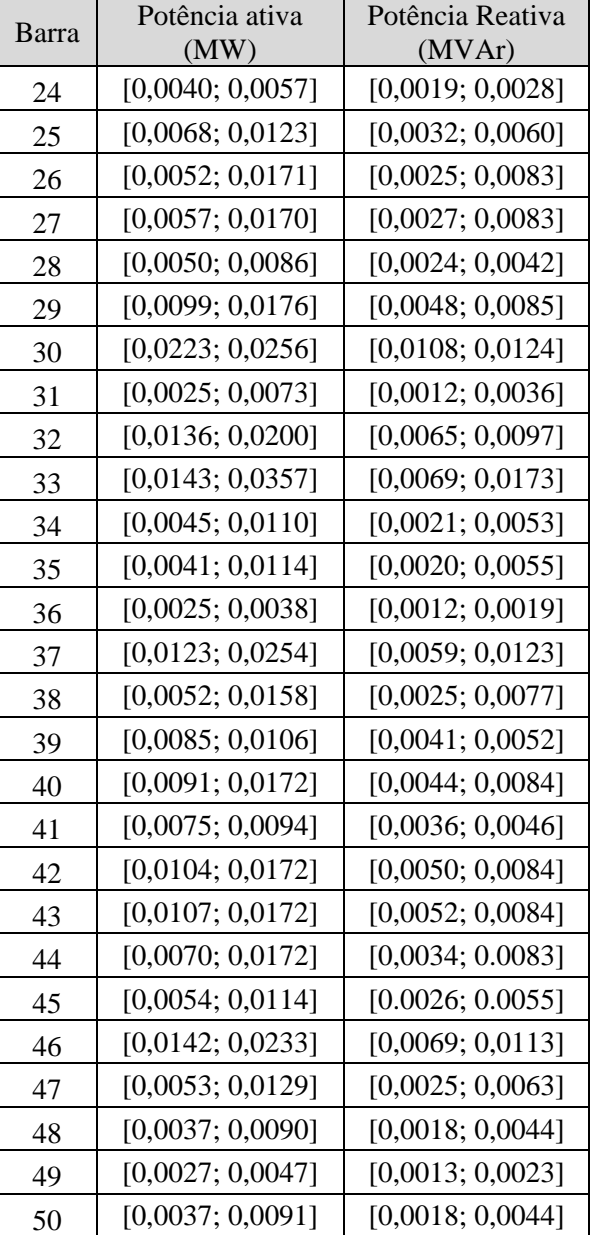

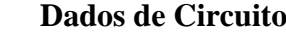

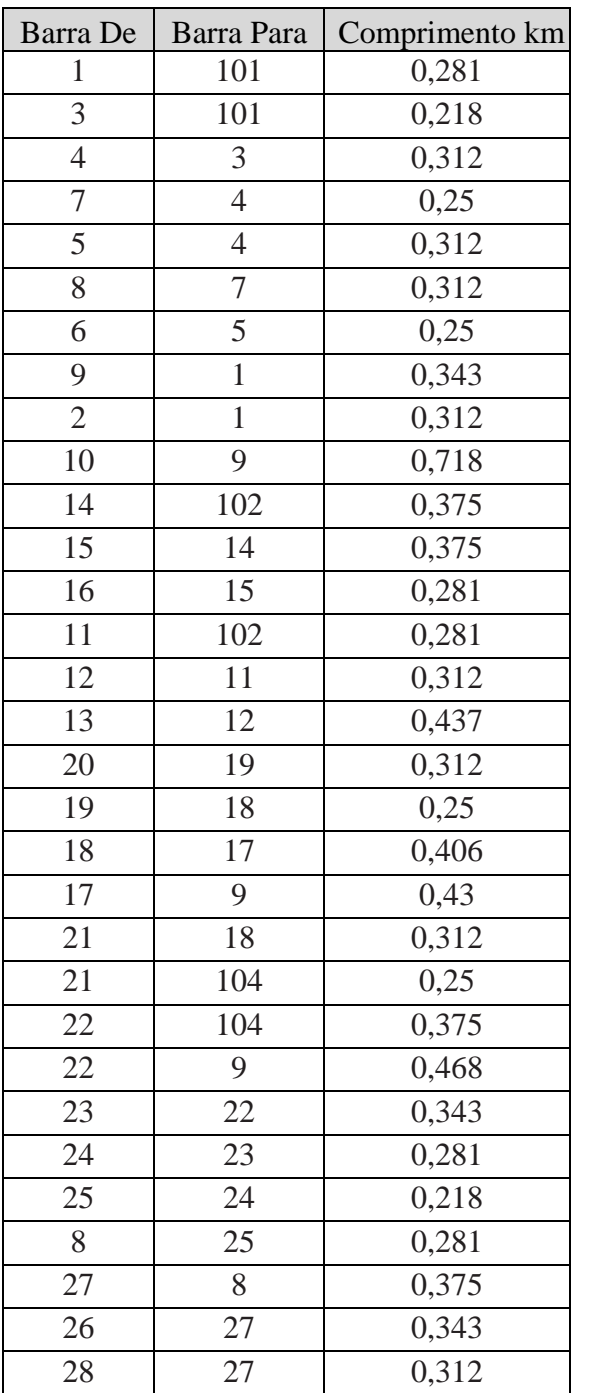

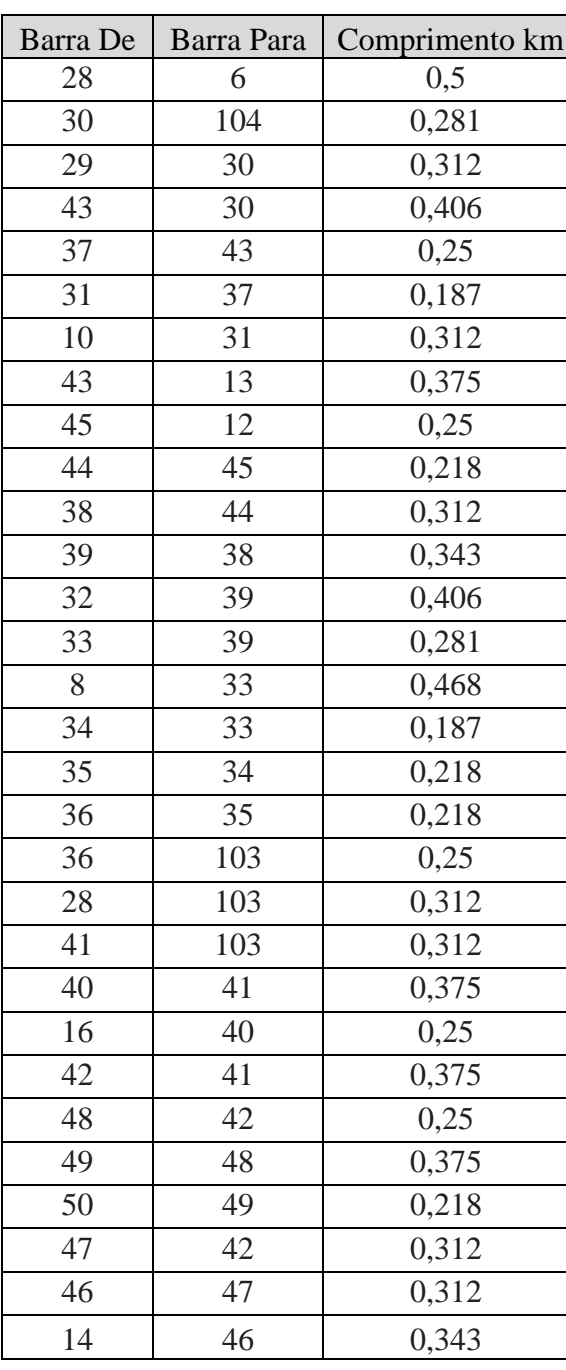

#### **A.3. Sistemas 136 Barras**

### **Demandas Intervalares**

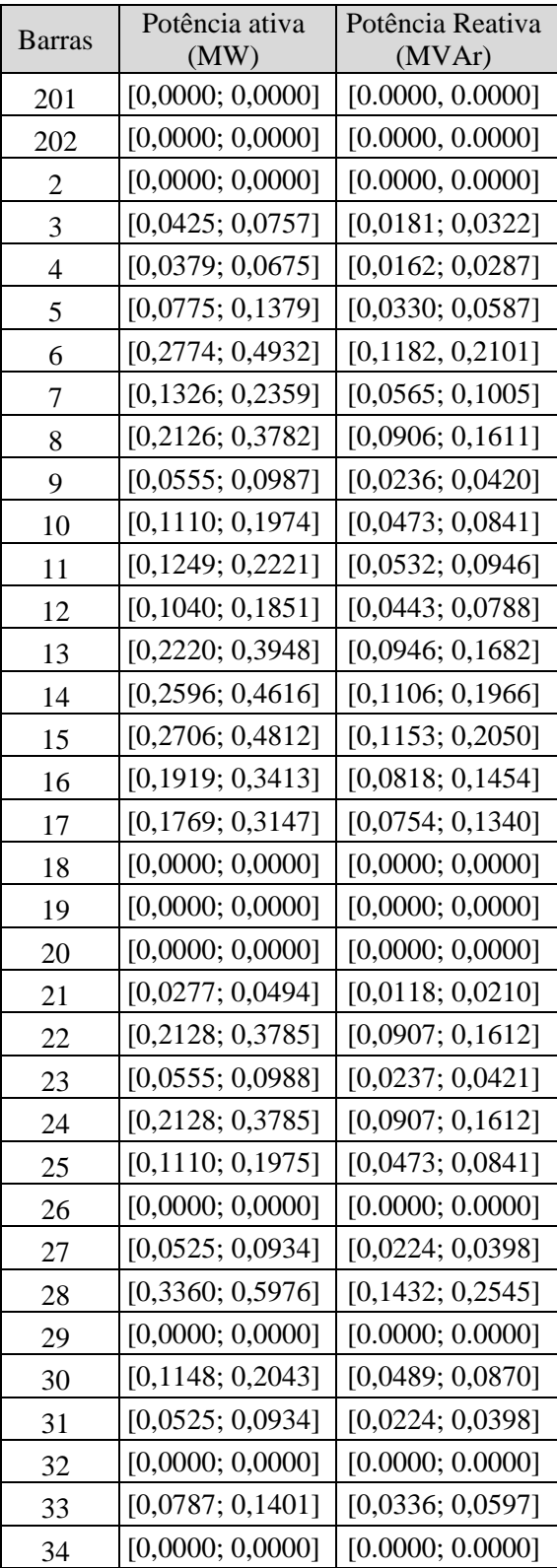

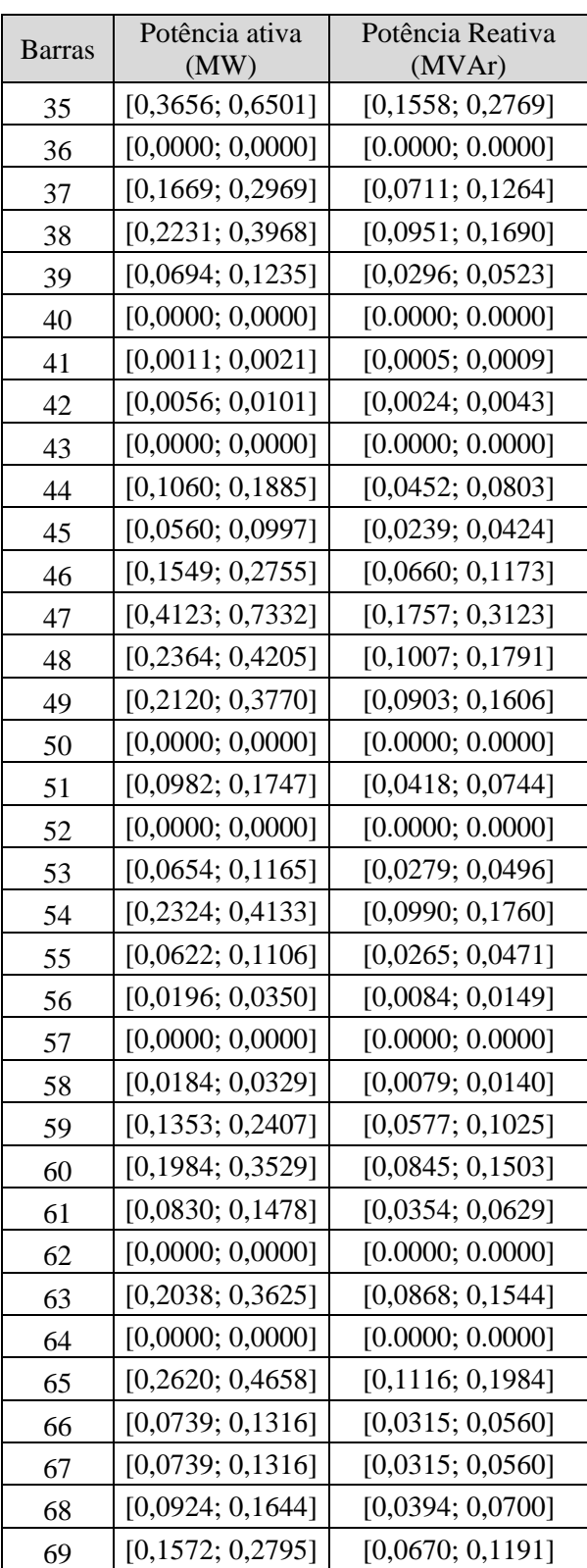

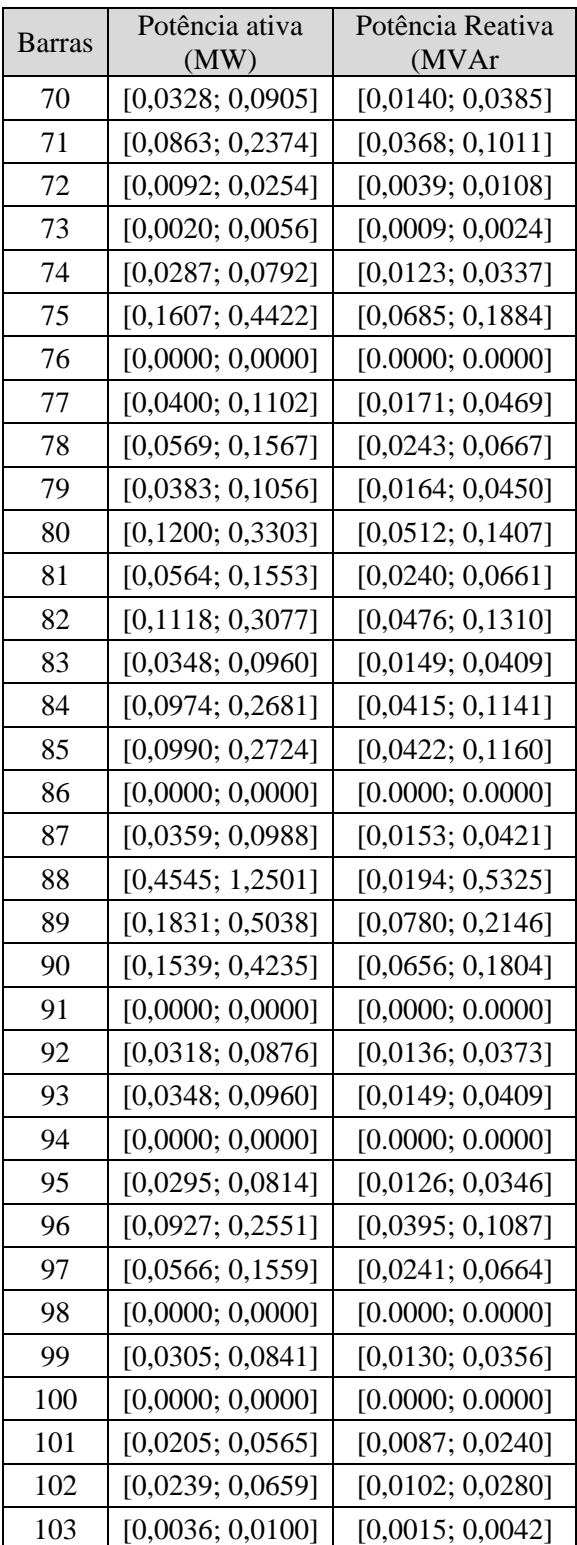

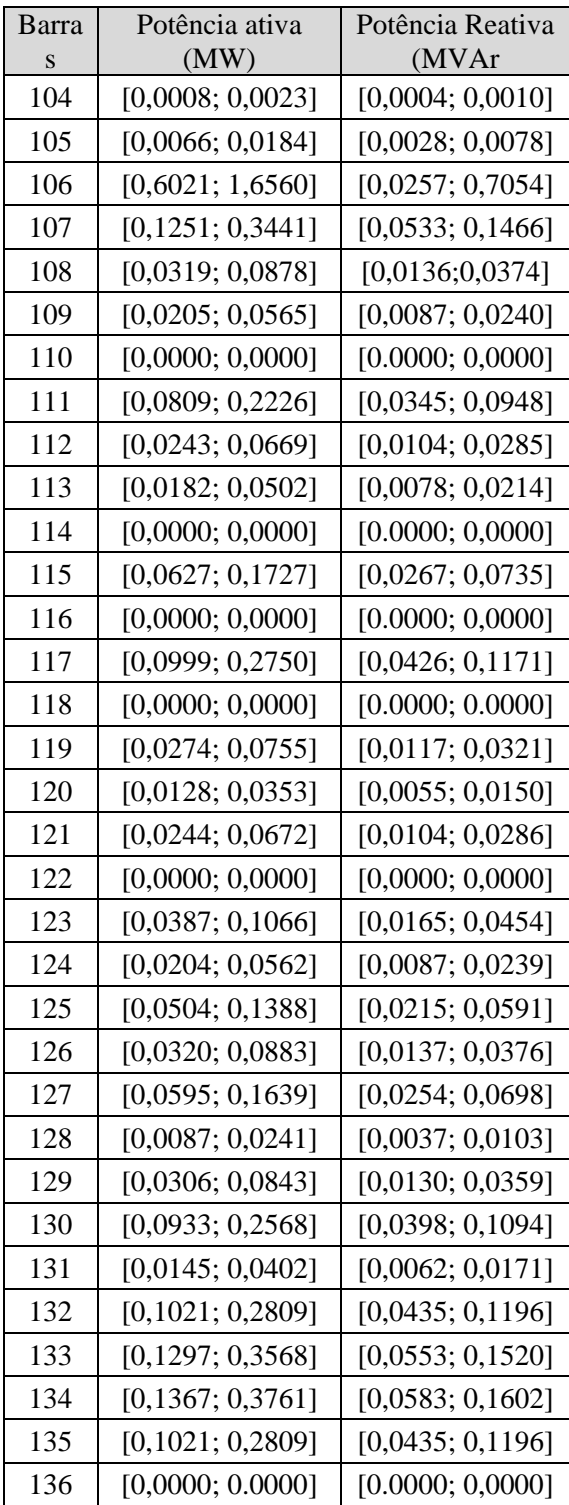

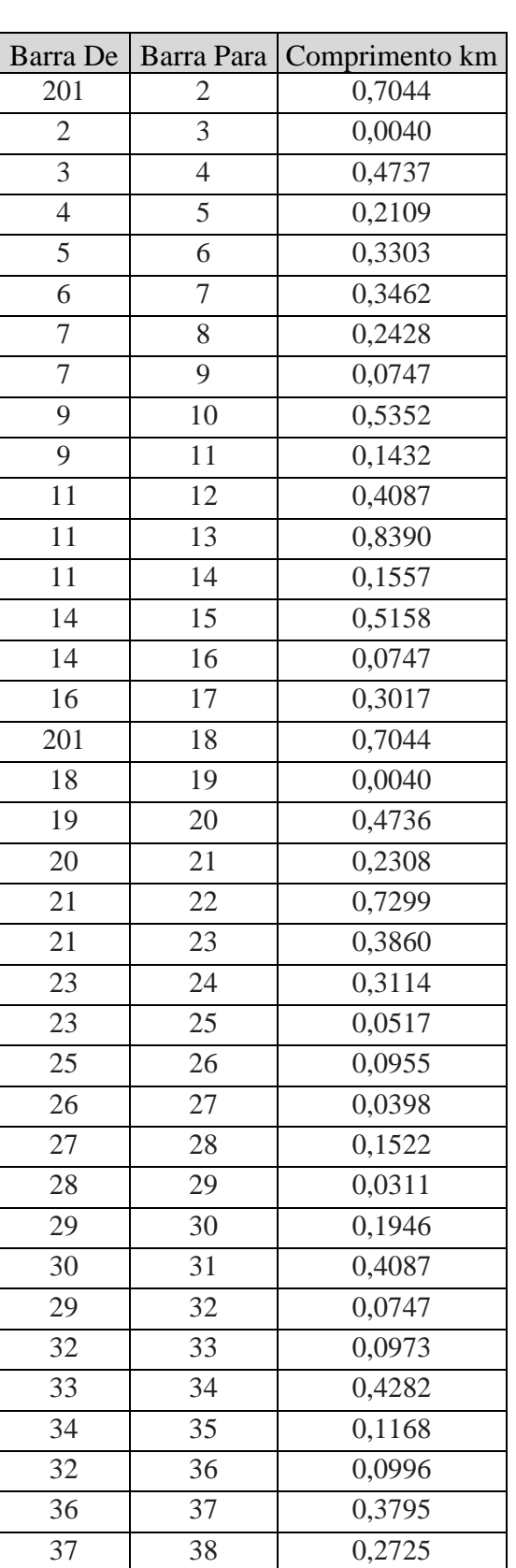

### **Dados de Circuito**

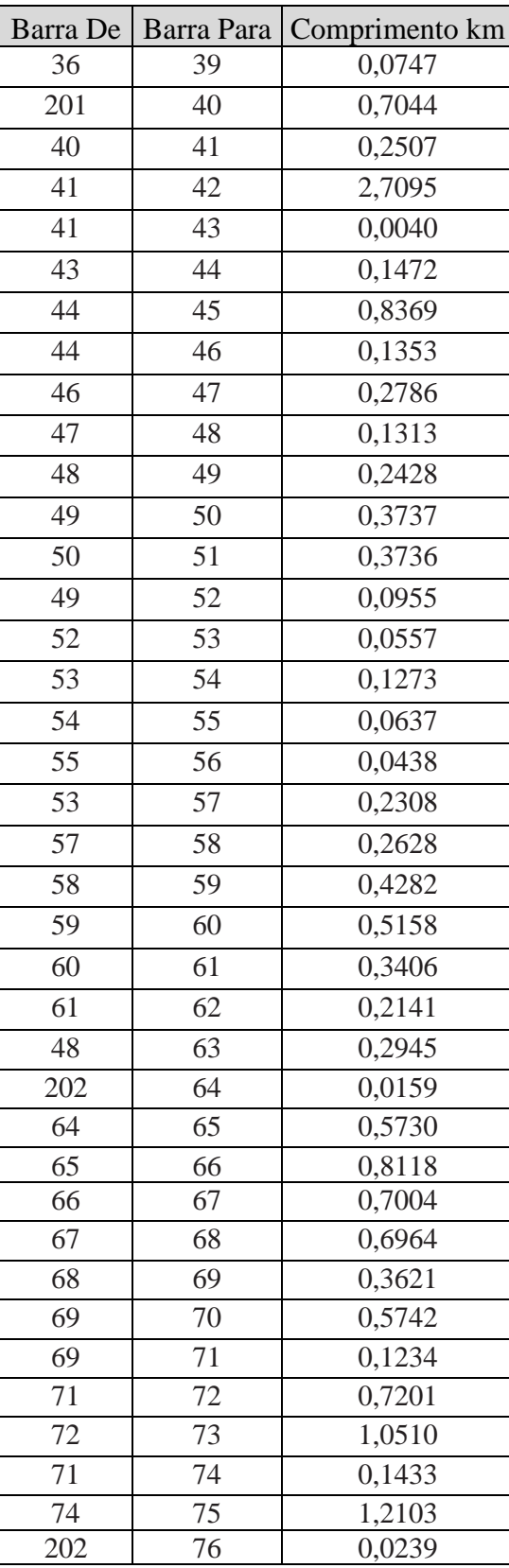

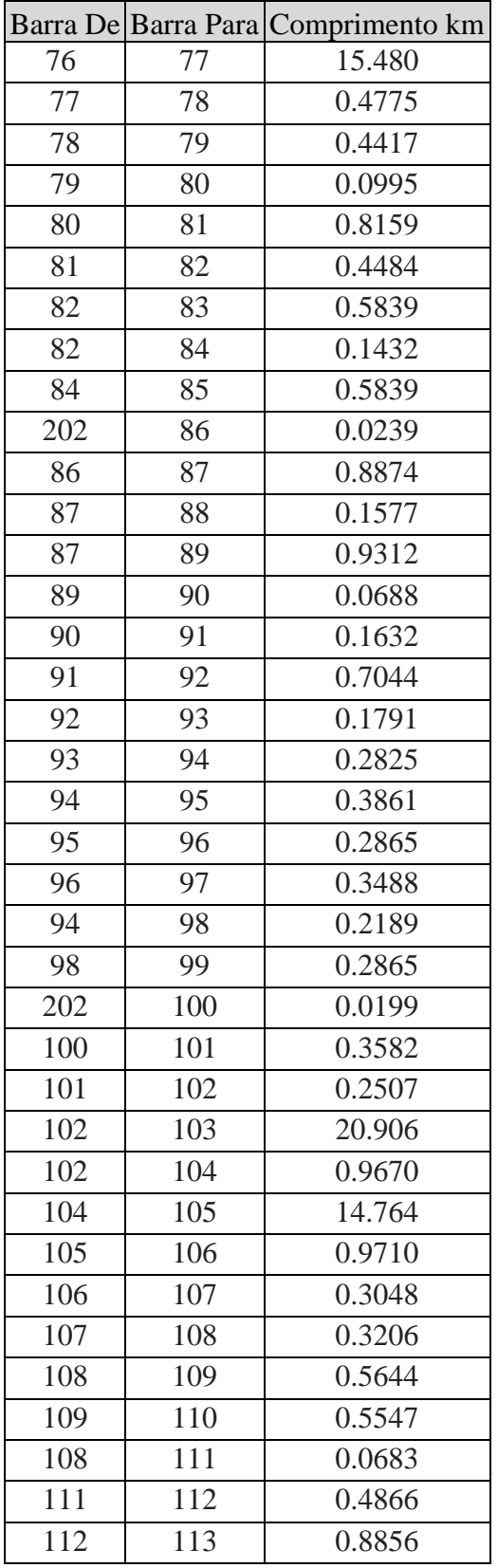

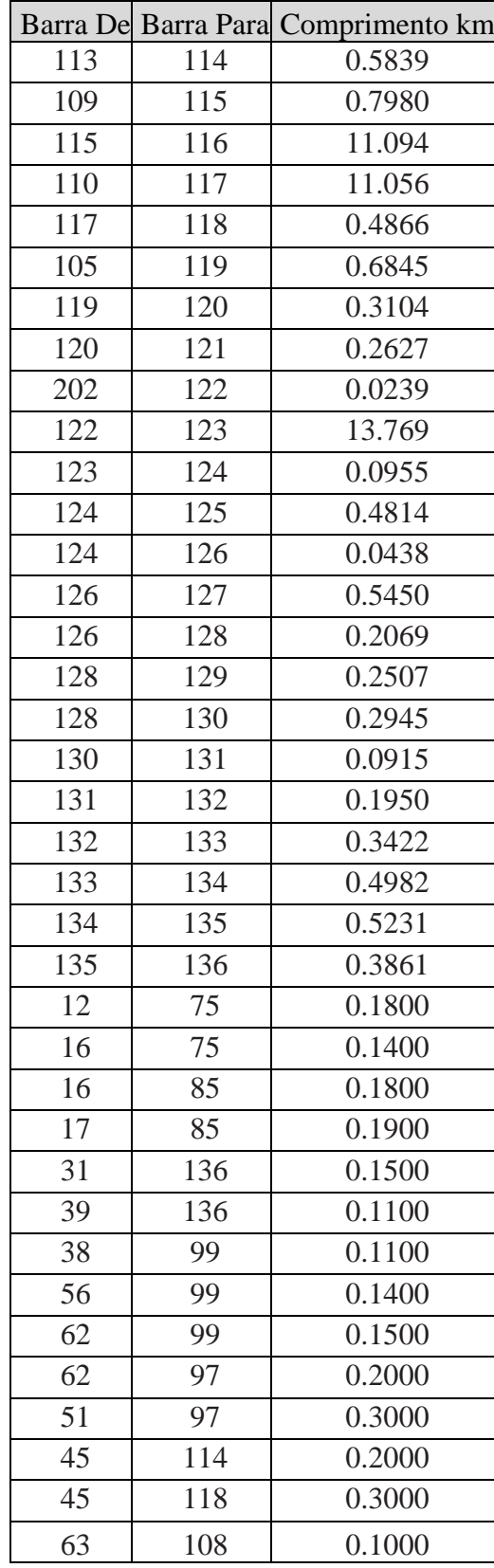